# **CS062 DATA STRUCTURES AND ADVANCED PROGRAMMING**

# **13: Mergesort**

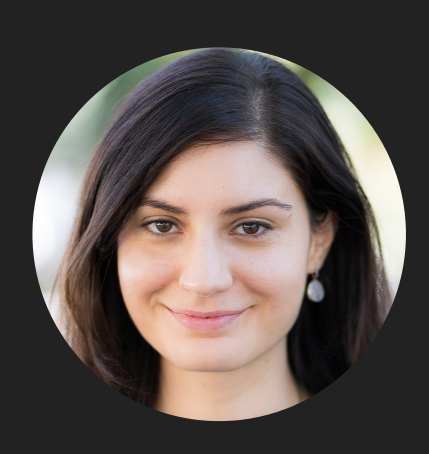

**Alexandra Papoutsaki she/her/hers**

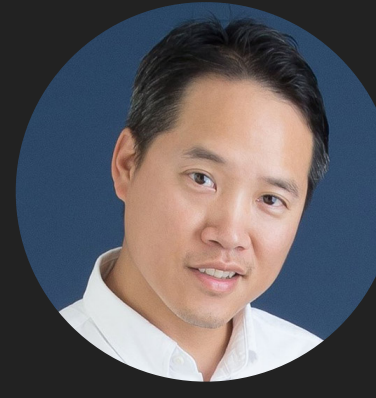

**Tom Yeh he/him/his** Lecture 13: Mergesort

# ▸ Quiz Review

# ▸ Mergesort

#### **QUIZ - ITERATOR REVIEW**

}

- ▸ hasNext(): if done, return false. If not done, return true.
- $\triangleright$  next(): Give the next item in the iteration.

```
public boolean hasNext() { // Need to work for count is 0 and length 
of 1
```

```
 return count * 2 < myElts.length; // Can add check if element is not null
```

```
public String next() { 
   int savedIndex = count * 2; // Can inc count by 1 and multiply by 2
   count++; \sqrt{2} // Or increment count by 2
    return myElts[savedIndex]; \frac{1}{2} // Need to save index before updating
} for (String s : stack)
                                         Iterator<String> i = stack.iterator();
         StdOut.println(s);
                                         while (i.hasNext()ſ
                                            String s = i.next();
                                            StdOut.println(s);}
```
#### **ITERATOR FOR ARRAY - ITERATES THROUGH ARRAY IN REVERSE ORDER (STACK)**

```
import java.util.Iterator;
public class Stack<Item> implements Iterable<Item>
₹
    SALE
    public Iterator<Item> iterator()
    { return new ReverseArrayIterator(); }
    private class ReverseArrayIterator implements Iterator<Item>
    ſ
        private int i = N;
        public boolean hasNext() { return i > 0;
        public void remove() { /* not supported */ }
        public Item next() { return s[--i];
    ł
}
                             i
                                              N
     S[]
                       the
                                       times
            it
                            best
                                  0f
                 was
                                             mill
                                                   mill
                                                         mill
                                                               mill
                              3
            \mathbf{0}\mathbf{1}2
                                   4
                                         5.
                                               6
                                                    \mathbf{7}8
                                                                9
```
#### **LINKED LIST ITERATOR**

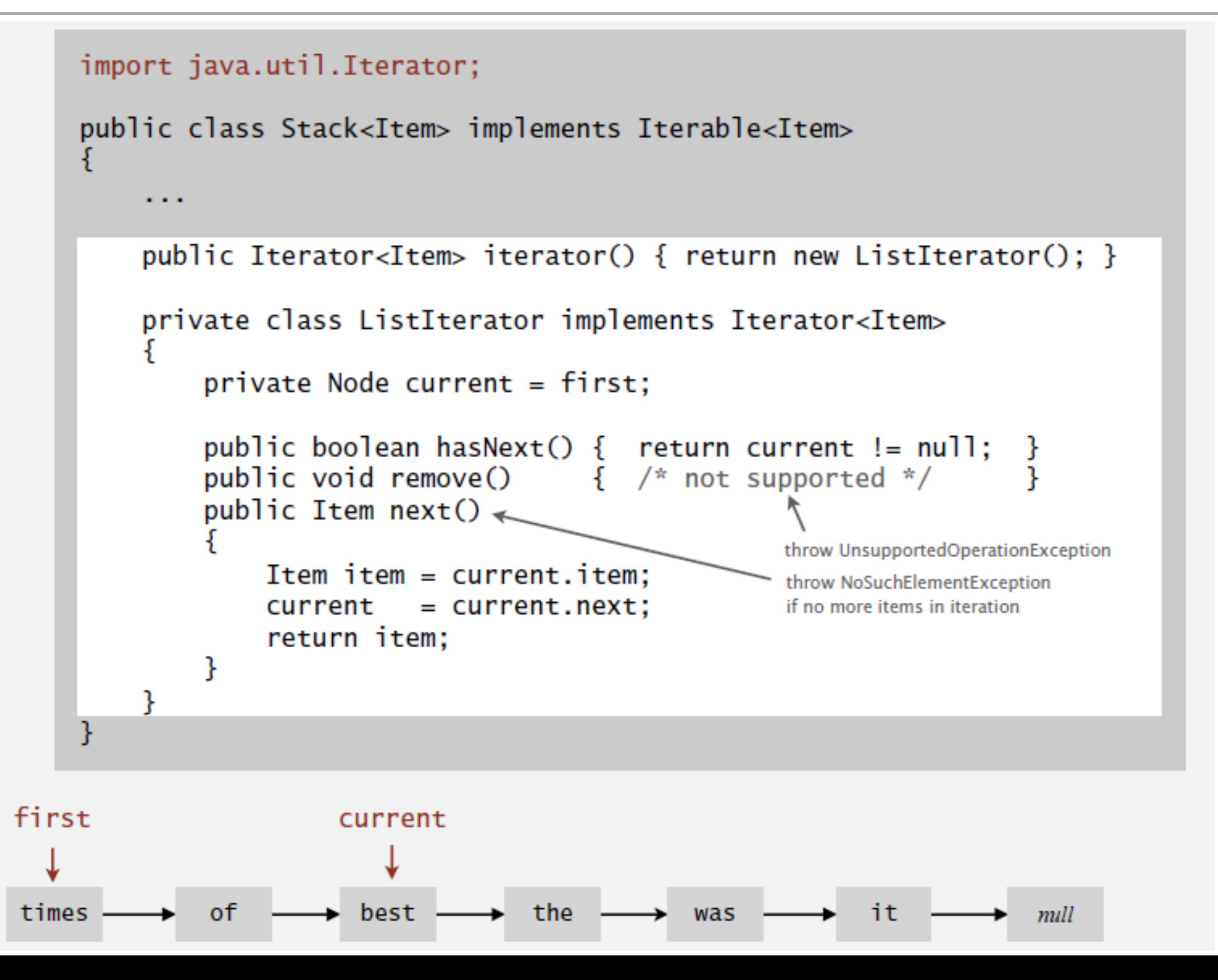

Helper Functions: Refer to data through less and exchange

▸ For exchanges, make sure we know which elements are being exchanged. Selection sort vs Insertion sort

Less. Is item  $v$  less than  $w$ ?

```
private static boolean less(Comparable v, Comparable w)
{ return v.compareTo(w) < 0; }
```
Exchange. Swap item in array  $a[]$  at index i with the one at index j.

```
private static void exch(Comparable[] a, int i, int j)
€
   Comparable swap = a[i];
   a[i] = a[j];a[j] = swap;}
```
# Comparable

- ▸ Interface with a single method that we need to implement: public int compareTo(T that)
- $\blacktriangleright$  Implement it so that v. compareTo(w):
	- $\triangleright$  Returns >0 if v is greater than w.
	- $\triangleright$  Returns <0 if v is smaller than w.
	- ▶ Returns 0 if v is equal to w.
- ▶ Corresponds to natural ordering.

How to make your class T comparable?

- 1. Implement Comparable<T> interface.
- 2. Implement compareTo(T that) method to compare this T object to that based on natural ordering.

```
Comparable interface (built in to Java)
 public interface Comparable<Item>
 \mathcal{F}public int compareTo(Item that);
 ł
```

```
sort implementation
```

```
public static void sort(Comparable[] a)
ſ
  int N = a.length:
  for (int i = 0; i < N; i+1)
      for (int j = i; j > 0; j--)
         if (a[j] . compareTo(a[j-1]) < 0)exch(a, j, j-1);else break:
ł
```
# Comparator

- ▸ Sometimes the natural ordering is **not** the type of ordering we want.
- ▸ Comparator is an interface which allows us to **dictate what kind of ordering** we want by implementing the method: public int compare(T this, T that)
- $\blacktriangleright$  Implement it so that compare(v, w):
	- $\triangleright$  Returns >0 if v is greater than w.
	- ▶ Returns < 0 if y is smaller than  $W$ .
	- ▶ Returns 0 if v is equal to w.

How to define an alternative ordering for your class T?

- 1. Make a new class that implements Comparator<T> interface.
- 2. Implement compare(T t1, T t2) method to compare t1 object to t2 based on an alternative ordering.
- 3. Alternatively, implement an anonymous inner class:

```
public static Comparator<T> nameOfComparator = new Comparator<T>() 
\{@Override // indicates method overriding the superclass' method
    public int compare(T t1, T t2) {
     \{ //return something;
     } 
};
// Example
public static Comparator<Employee> ageComparator = new Comparator<Employee>() 
\{@Override // indicates method overriding the superclass' method
    public int compare(Employee e1, Employee e2) {
     \{ return Integer.valueof(e1.getAge()).compareTo(Integer.valueof(e2.getAge()));
         // getAge returns an int. Create an Integer object with Integer.valueof(int)
     } 
};
```
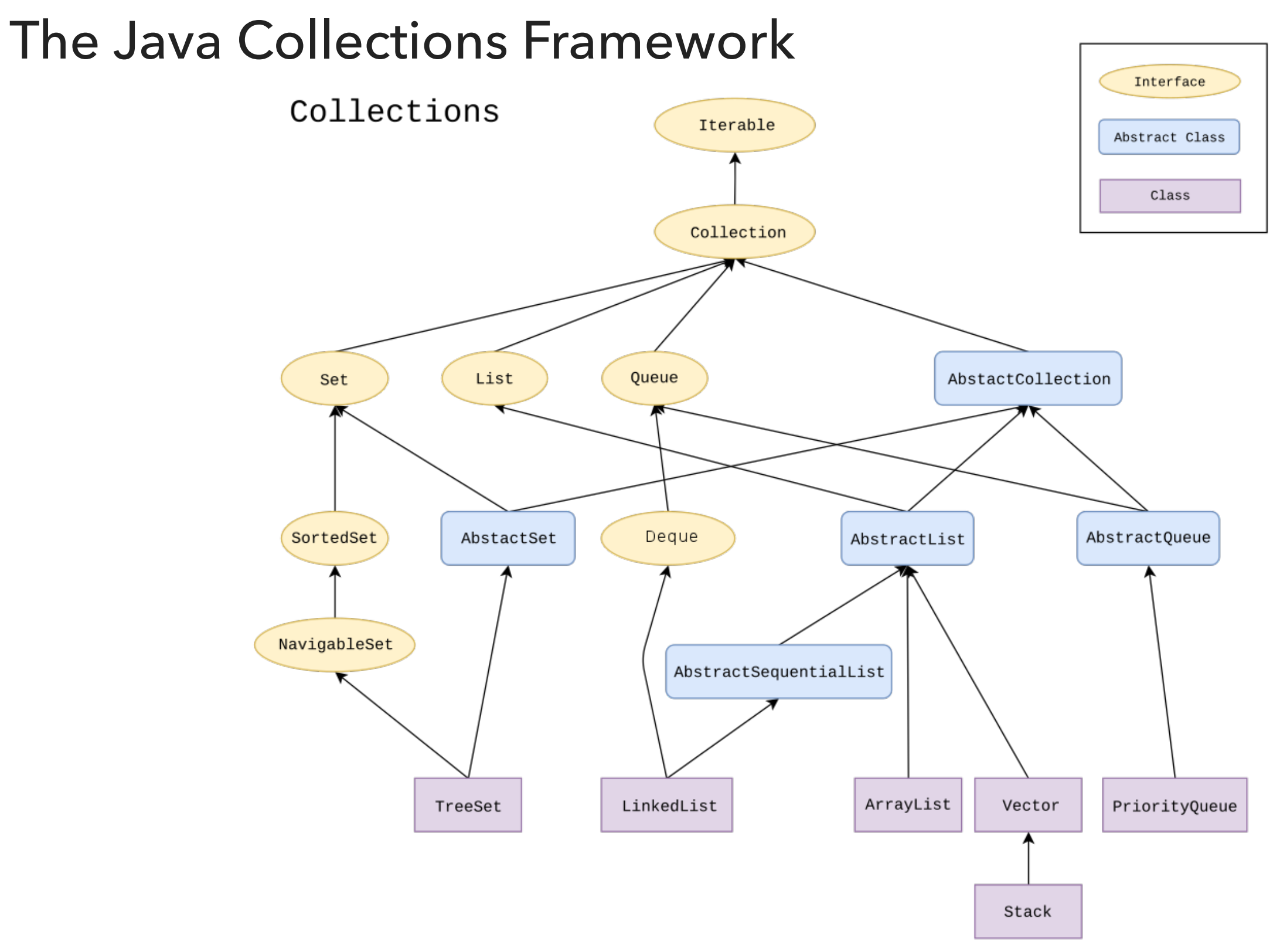

# Alternative sorting of Collections

- ▶ Collections class contains:
	- ‣ static <T> void sort(List<T> list, Comparator<? super T> c)
- ‣ Collections.sort(list)
	- ‣ This method will use the natural order compareTo method
- ‣ Collections.sort(list, someComparator);
	- ‣ Collections.sort(list, T.InnerAnonymousClass);
	- ‣ Example: Collections.sort(list, Employee.nameComparator);
	- ‣ If list's elements do not implement Comparable or cannot be compared with Comparator, throw ClassCastException.

Example: Natural and alternative sorting for Employees

[https://github.com/pomonacs622021fa/LectureCode/blob/main/](https://github.com/pomonacs622021fa/LectureCode/blob/main/Lecture11/Employee.java) [Lecture11/Employee.java](https://github.com/pomonacs622021fa/LectureCode/blob/main/Lecture11/Employee.java)

## Lecture 13: Mergesort

## ▸ Mergesort

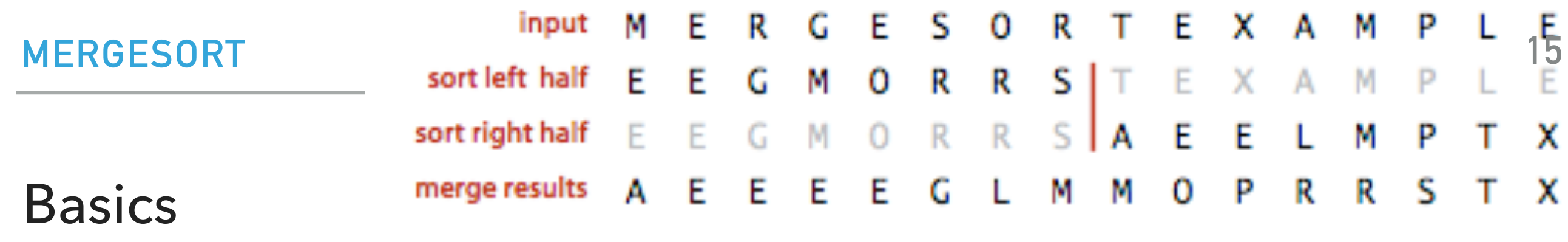

**Mergesort overview** 

- ▸ Invented by John von Neumann in 1945
- Basic sort for many languages (Java)
- 1st non trivial alg on a computer
- Algorithm sketch:
	- ▶ Divide array into two halves.
	- ▸ **Recursively** sort each half.
	- ▶ Merge the two halves

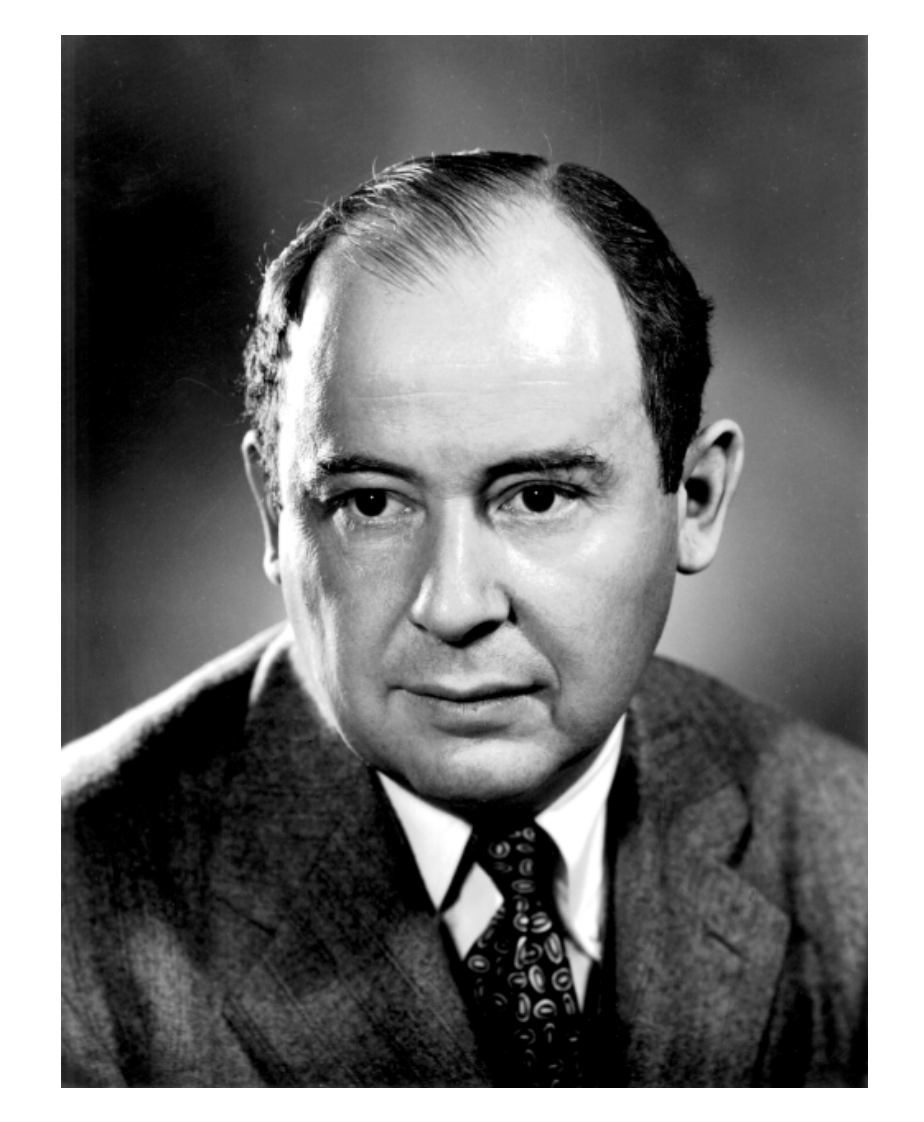

https://en.wikipedia.org/wiki/File:JohnvonNeumann-LosAlamos.gif

1st step - Understand how merging works

Merge two already sorted halves into one sorted array

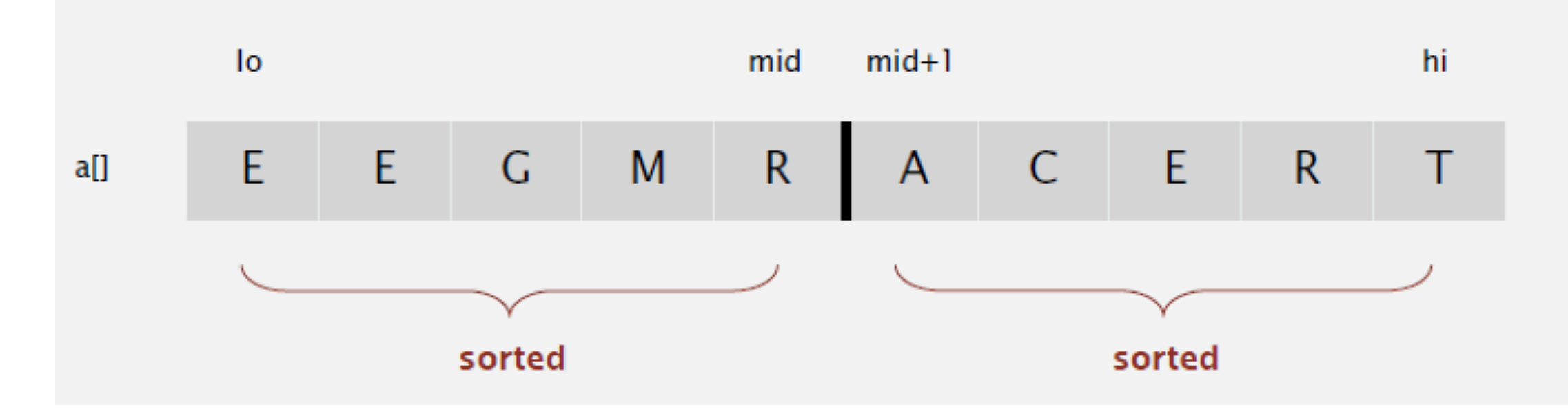

Copy to auxiliary array

Merging Example - copying to auxiliary array

Array a

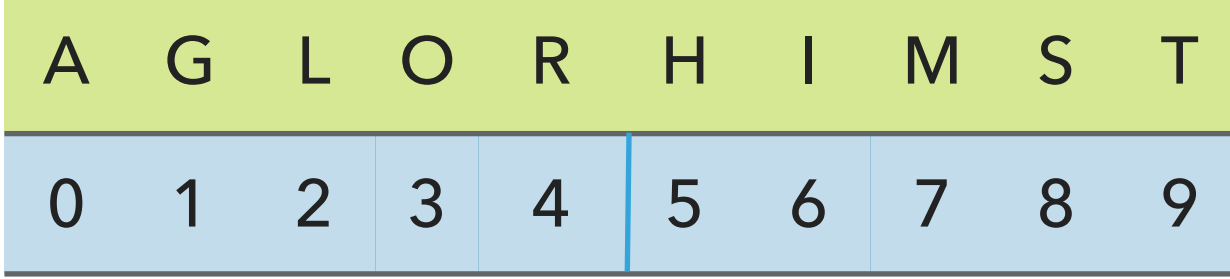

Array aux

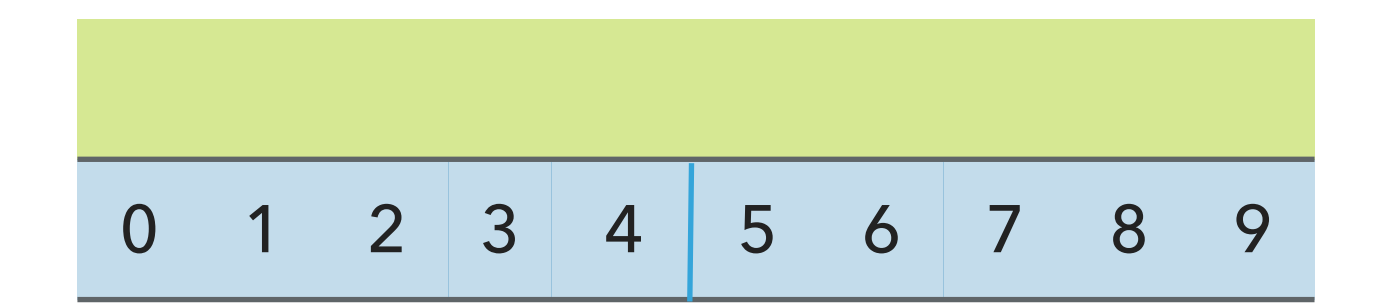

Merging Example - copying to auxiliary array

Array a

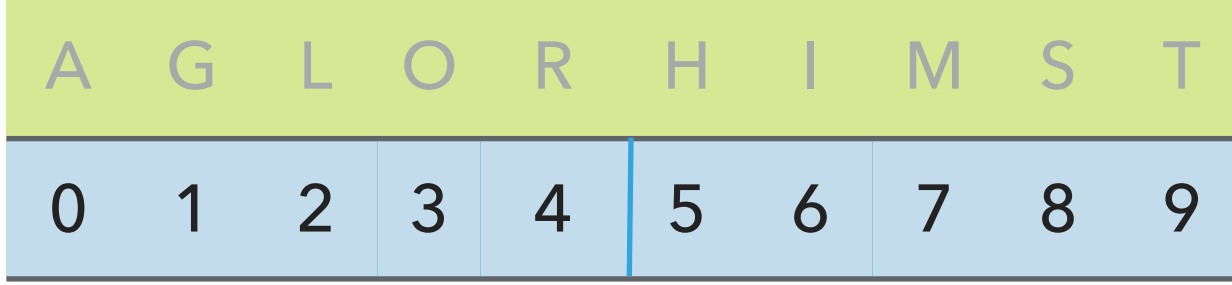

Array aux

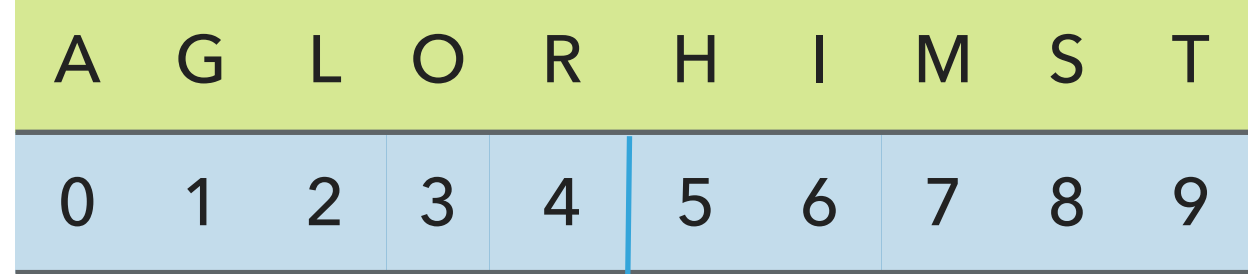

#### **MERGESORT**

Merging Example - copy elements back to original array in order

Maintain 3 indices: i, j, k

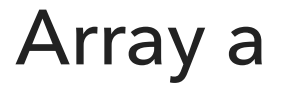

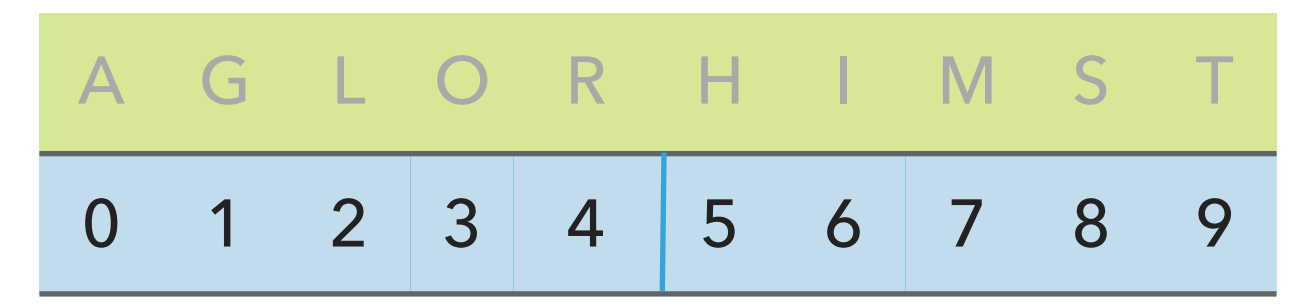

k  $k =$  current entry on the sorted result

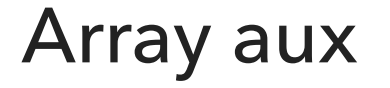

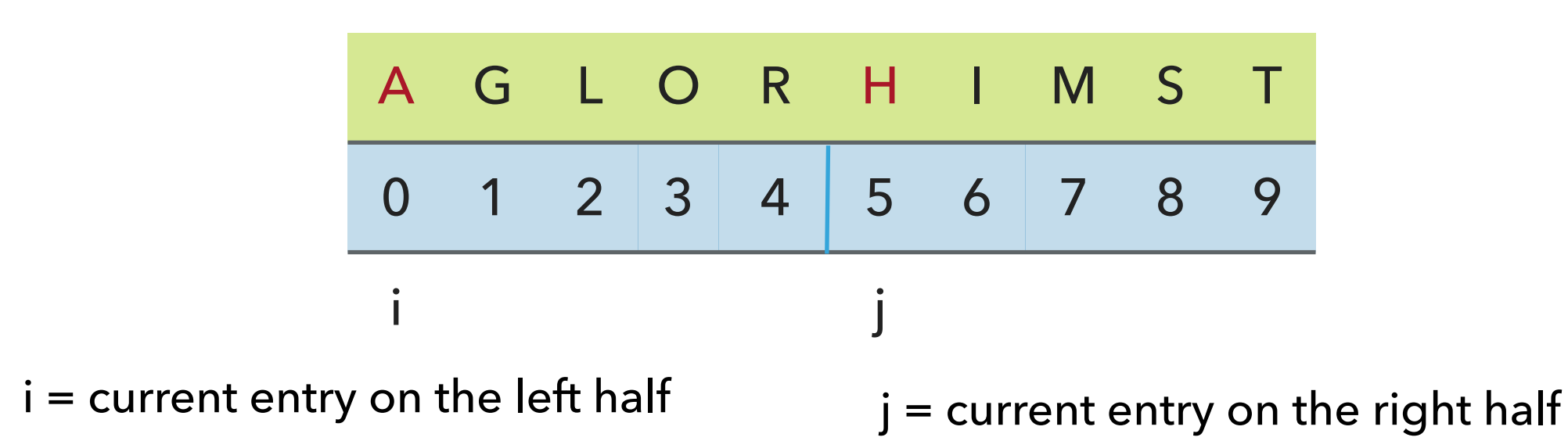

#### **MERGESORT**

Merging Example - copy elements back to original array in order

Compare minimum in each subarray

Array a (sorted result)

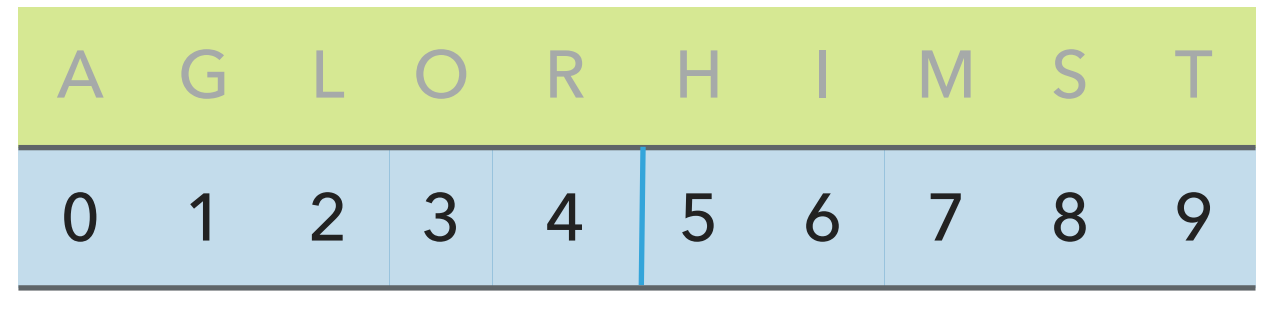

k

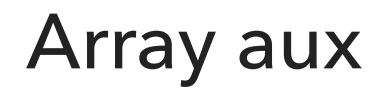

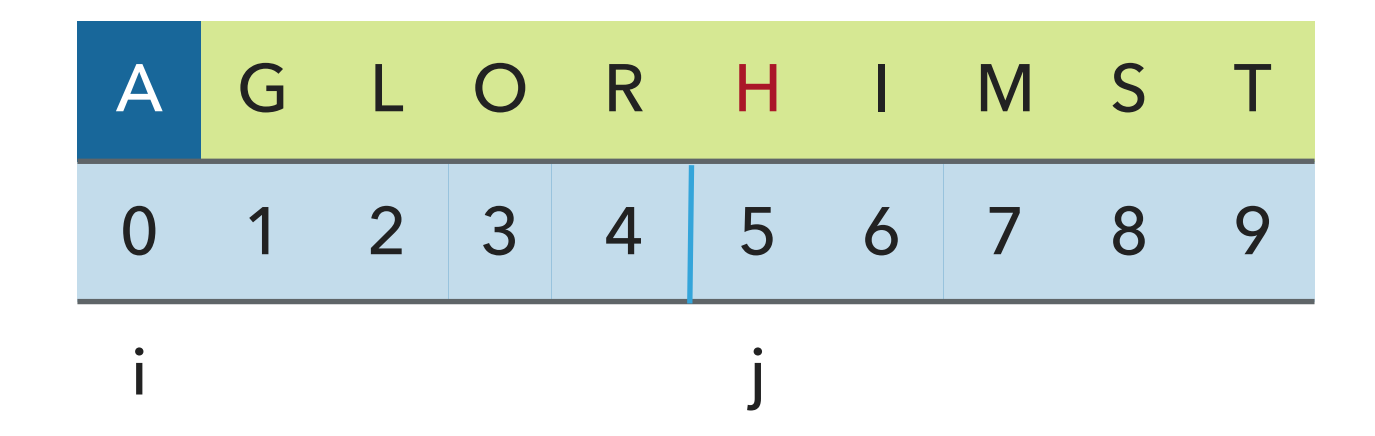

Copy smaller element back to a, increment indices i and k

Array a (sorted result)

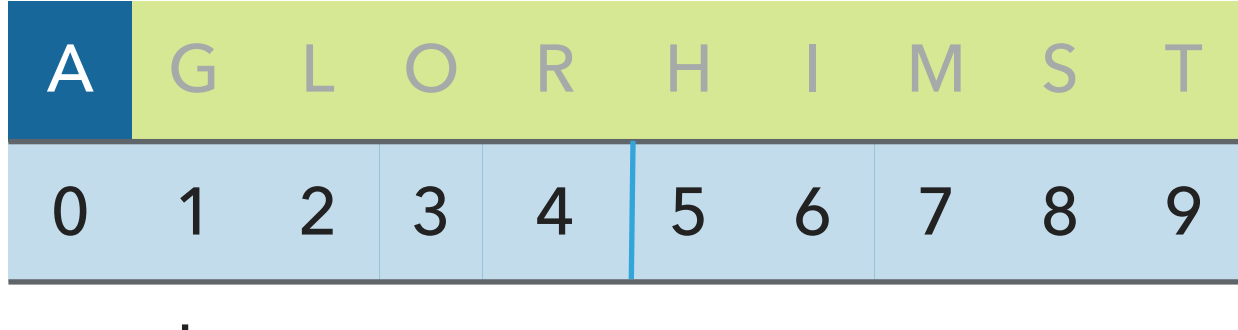

k

Array aux

|  |  |  | AGLORHIMST          |  |  |
|--|--|--|---------------------|--|--|
|  |  |  | 0 1 2 3 4 5 6 7 8 9 |  |  |
|  |  |  |                     |  |  |

Compare

## Array a (sorted result)

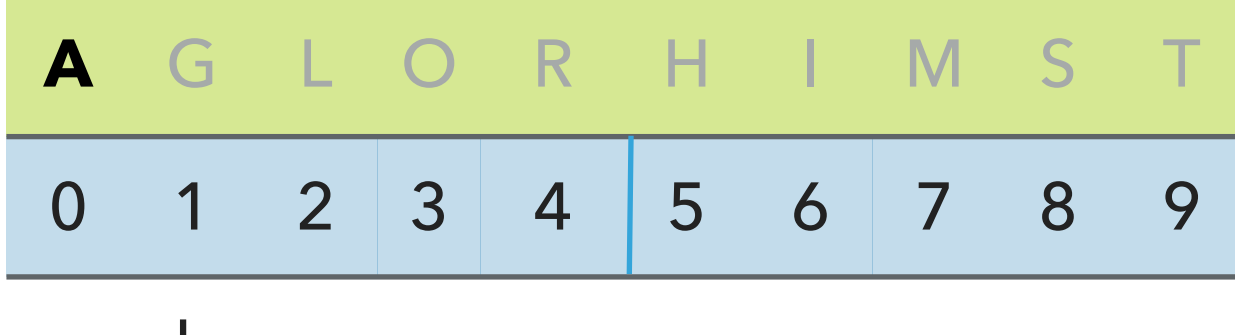

k

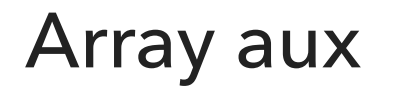

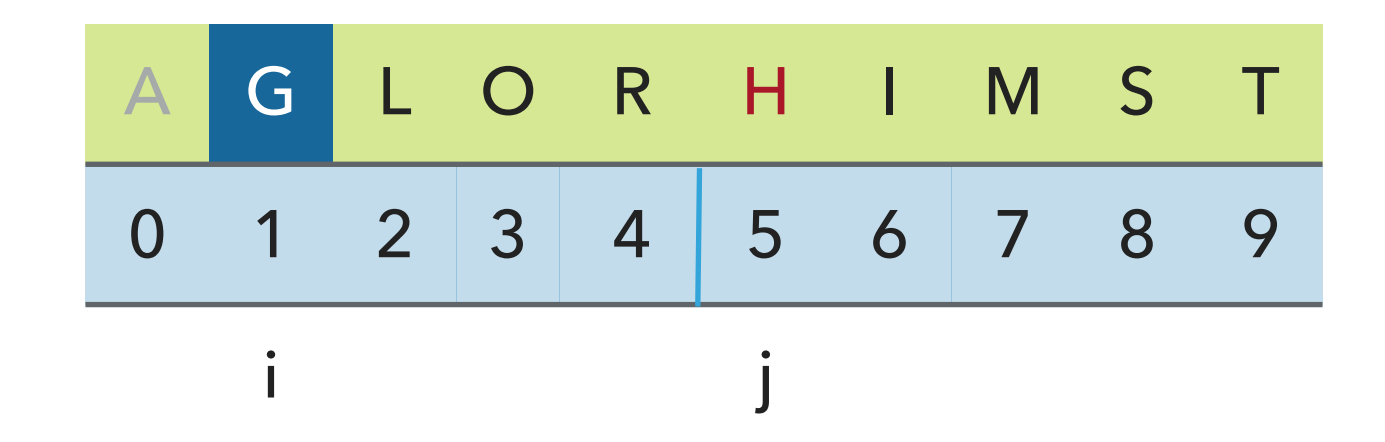

Copy smaller element back to a, increment indices i and k

Array a (sorted result)

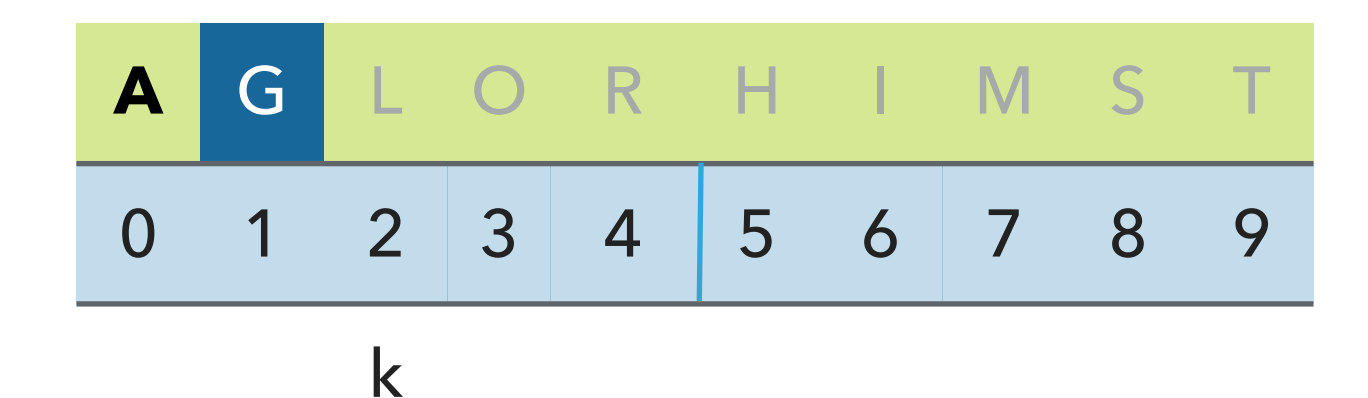

Array aux

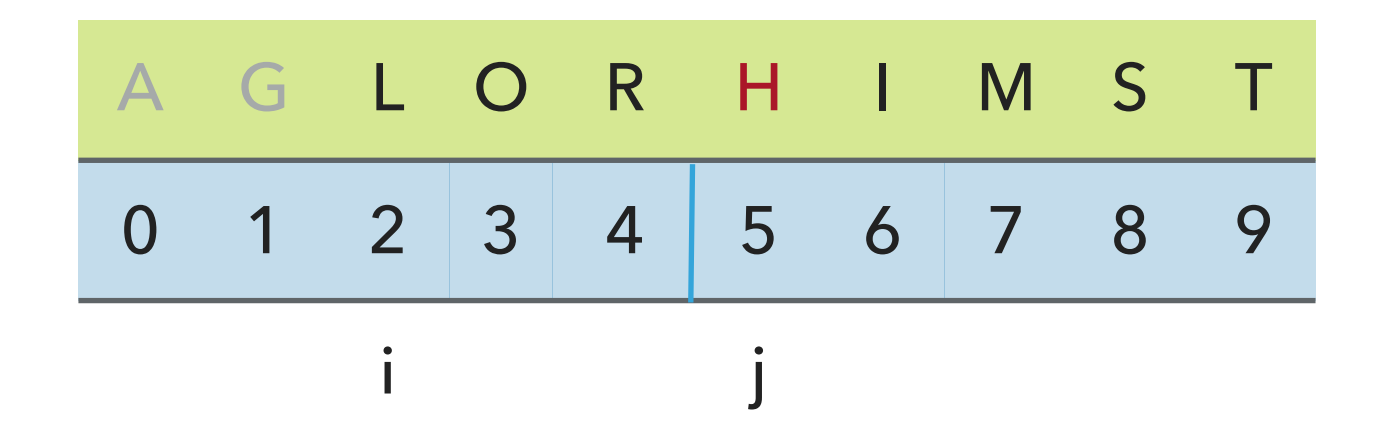

Compare

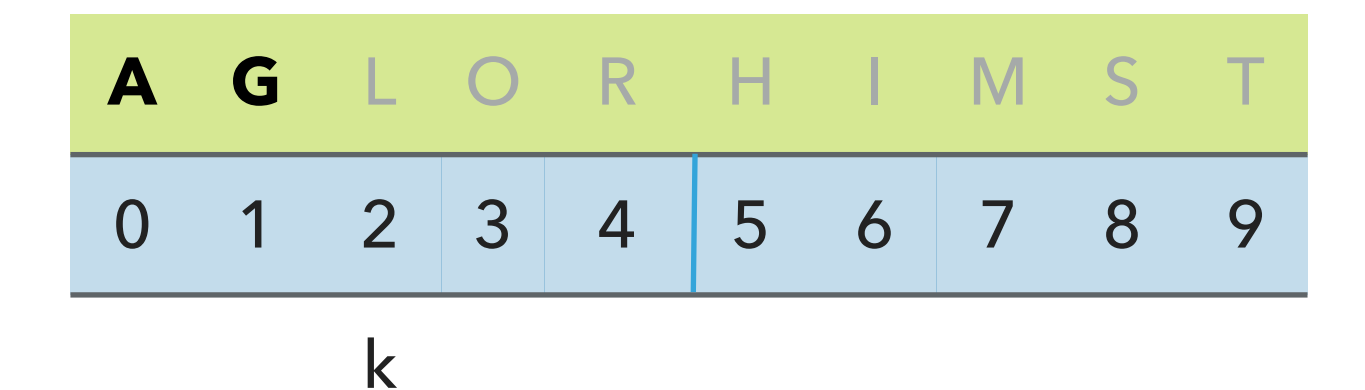

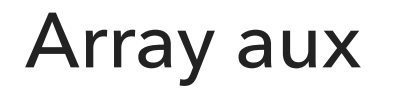

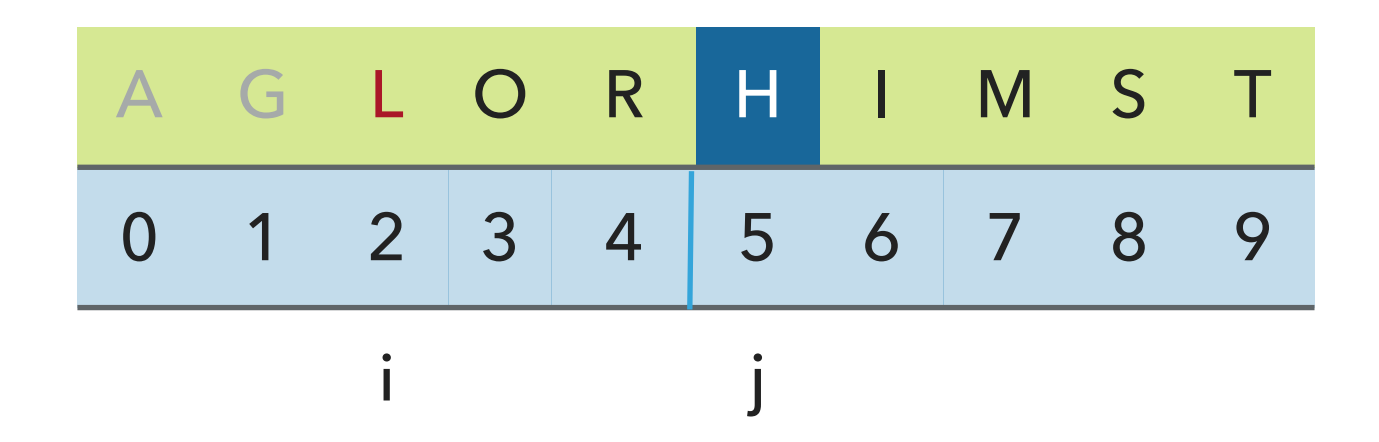

Copy smaller element back to a, increment indices j and k

Array a (sorted result)

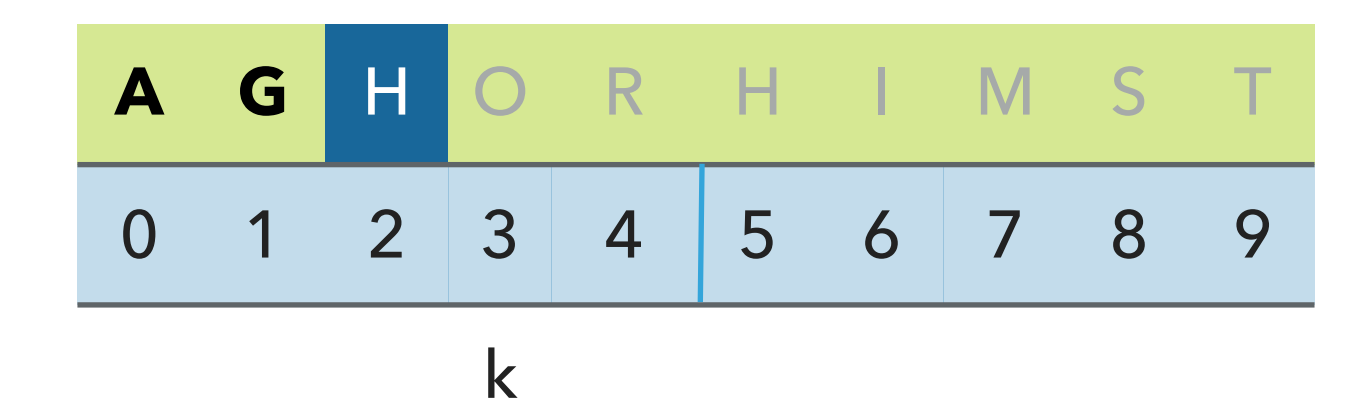

Array aux

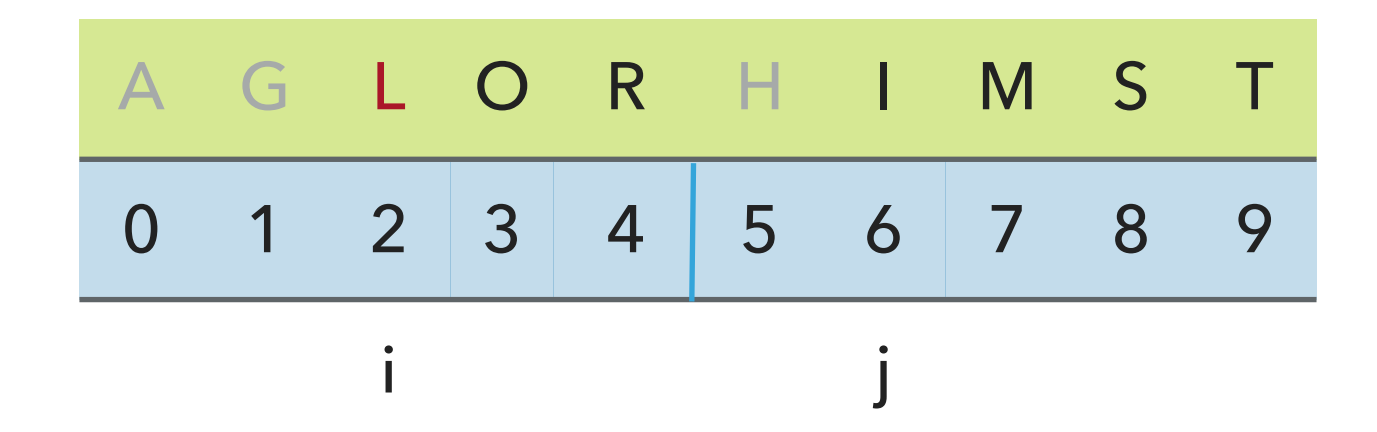

Compare

## Array a (sorted result)

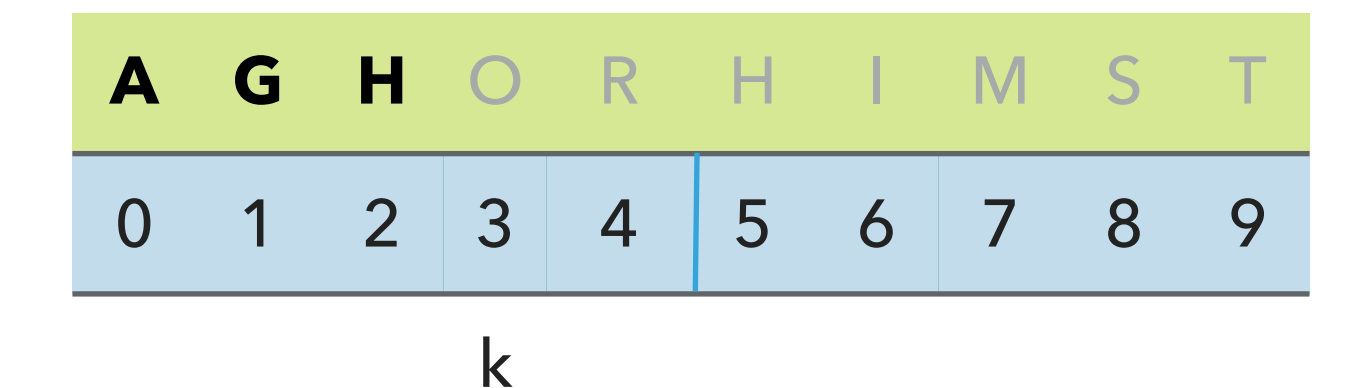

Array aux

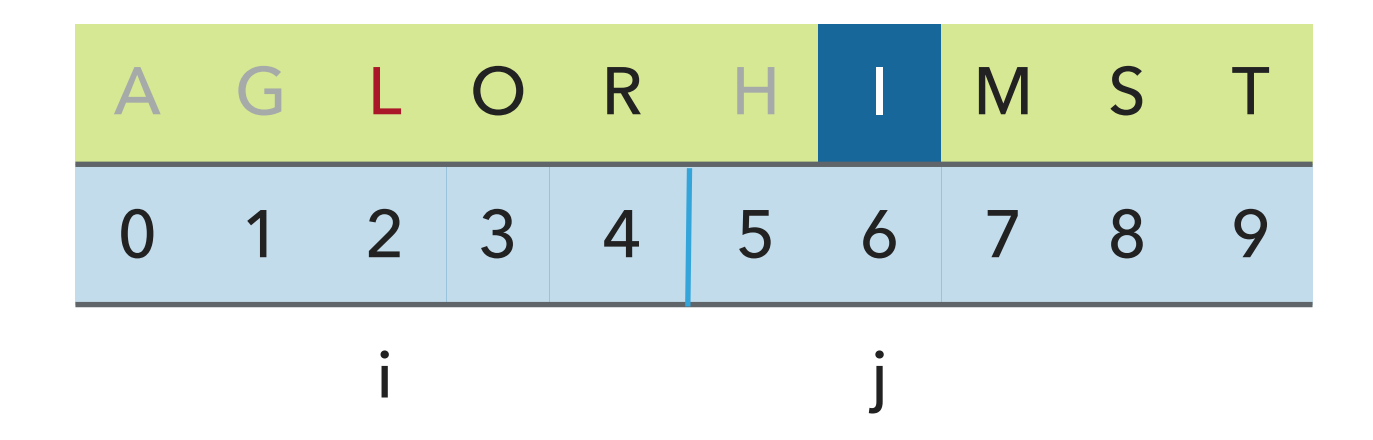

Copy smaller element back to a, increment indices j and k

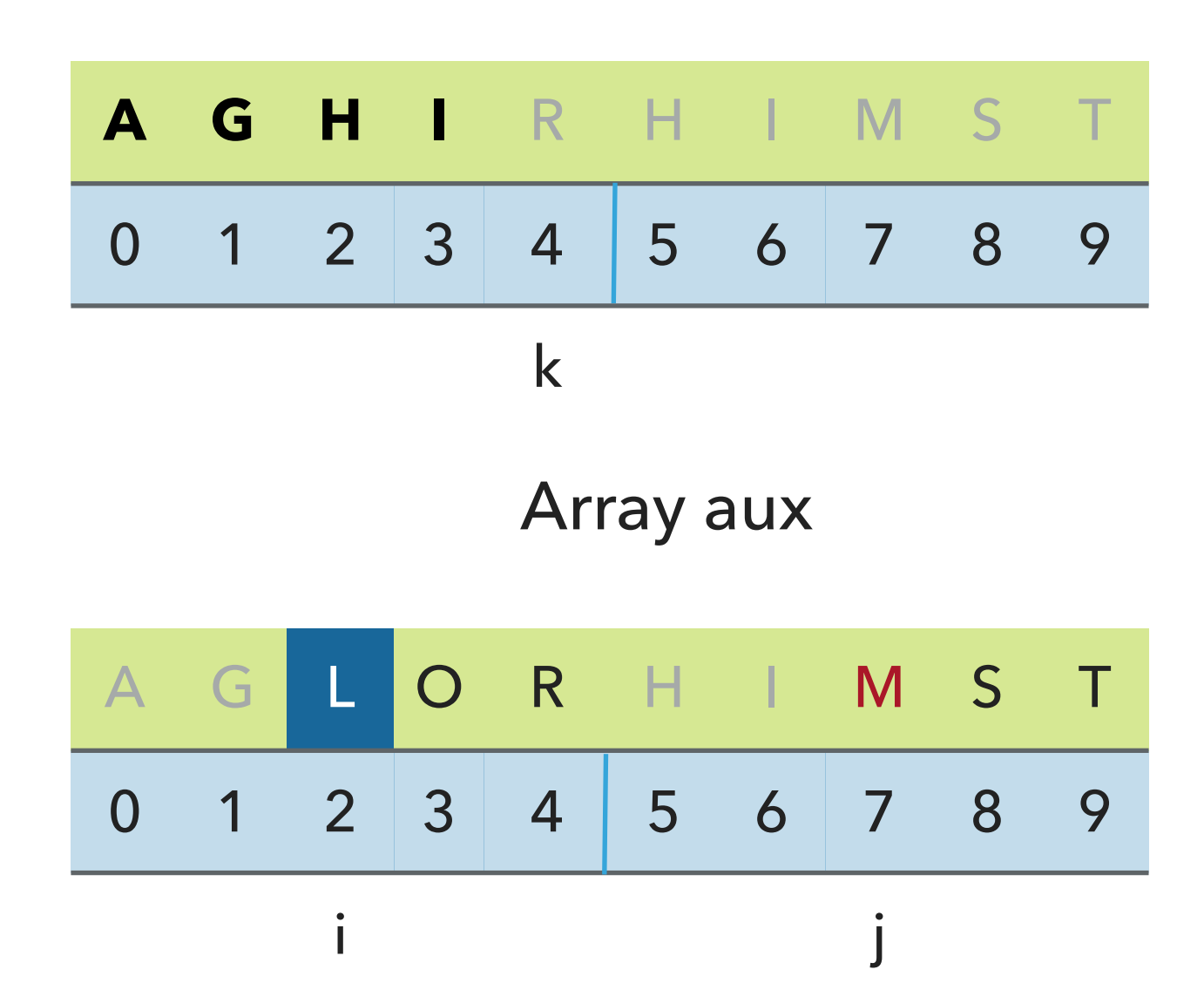

Copy smaller element back to a, increment indices i and k

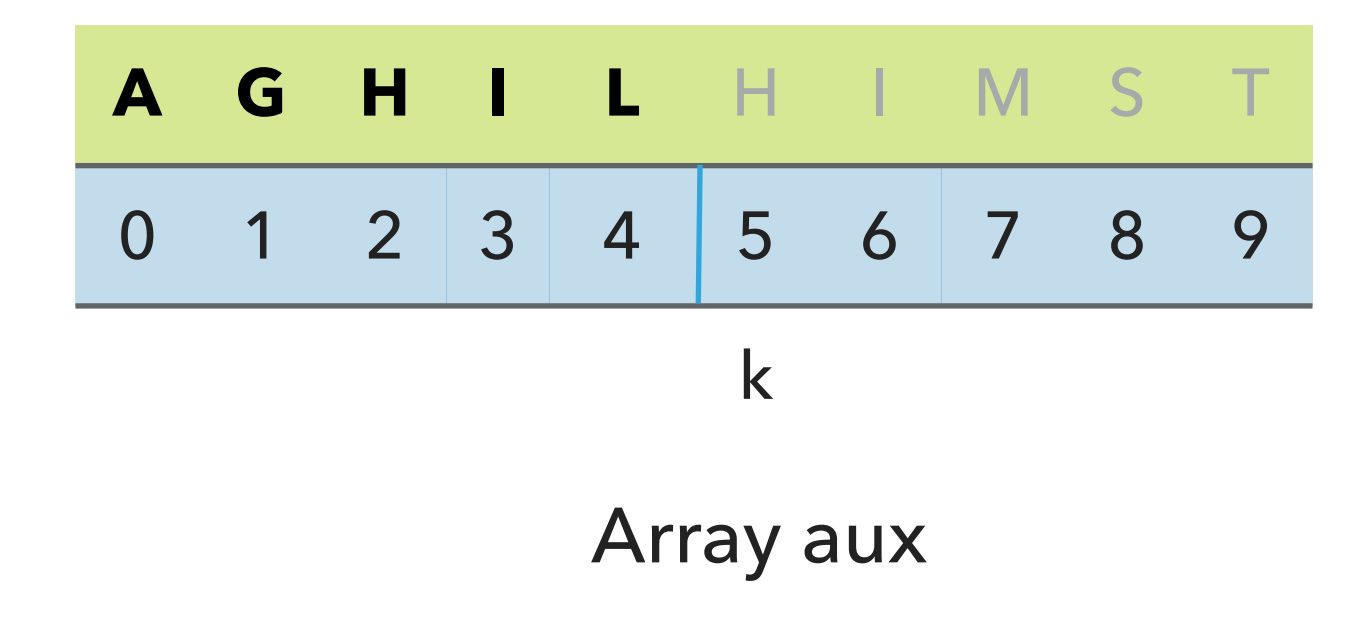

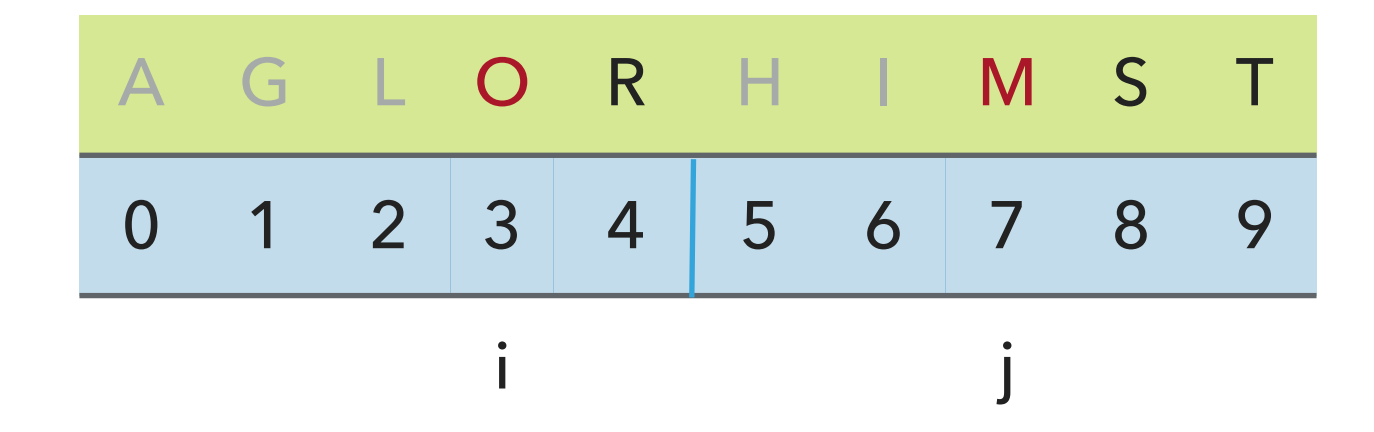

#### **MERGESORT**

Merging Example - copy elements back to original array in order

Copy smaller element back to a, increment indices j and k

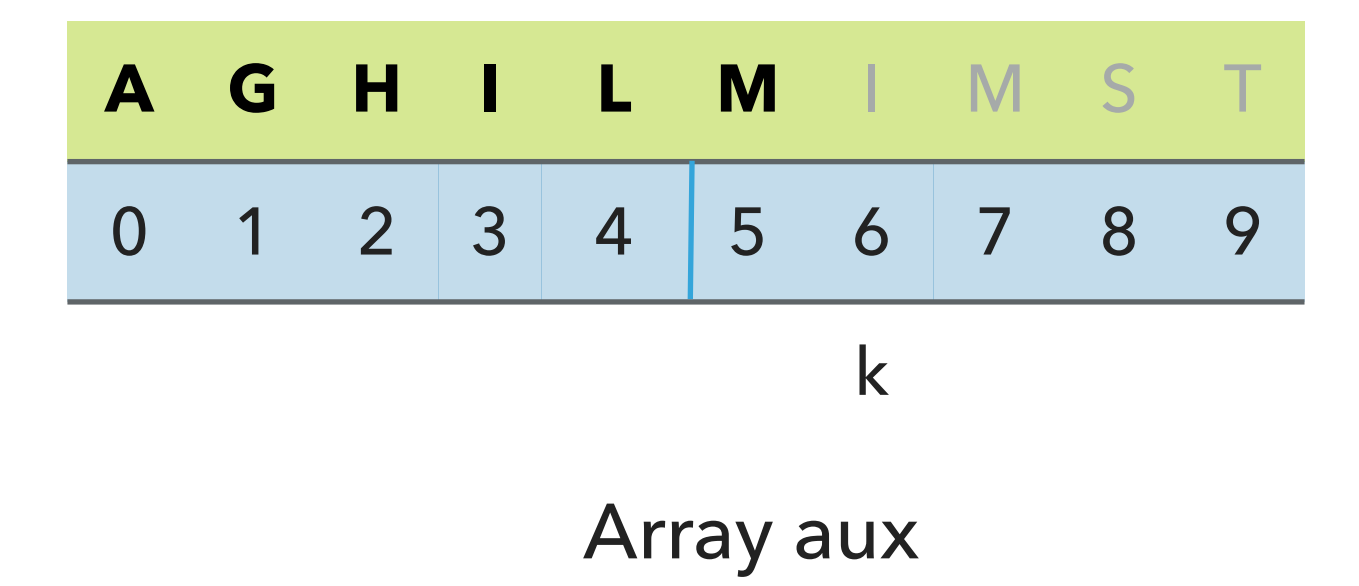

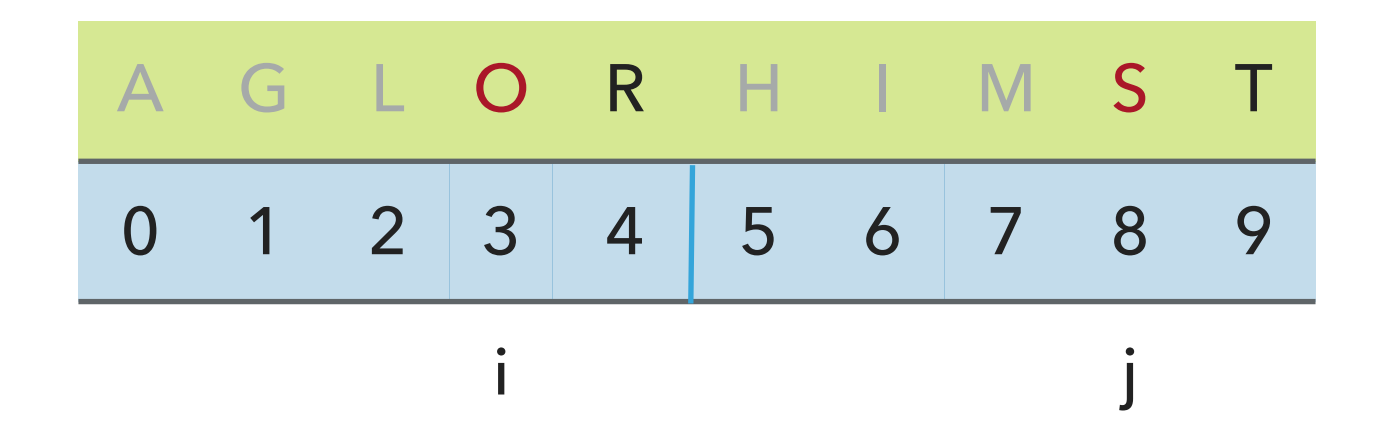

Copy smaller element back to a, increment indices i and k

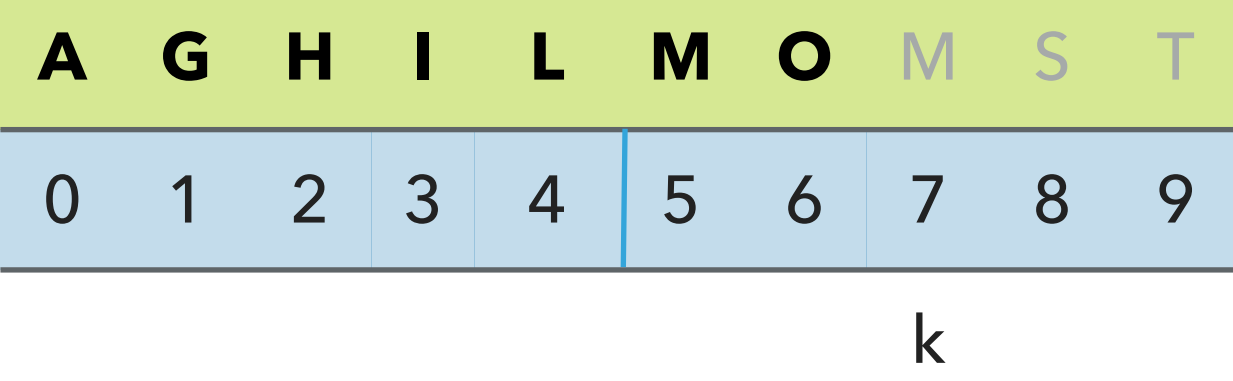

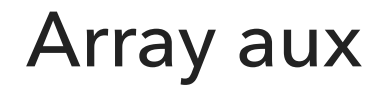

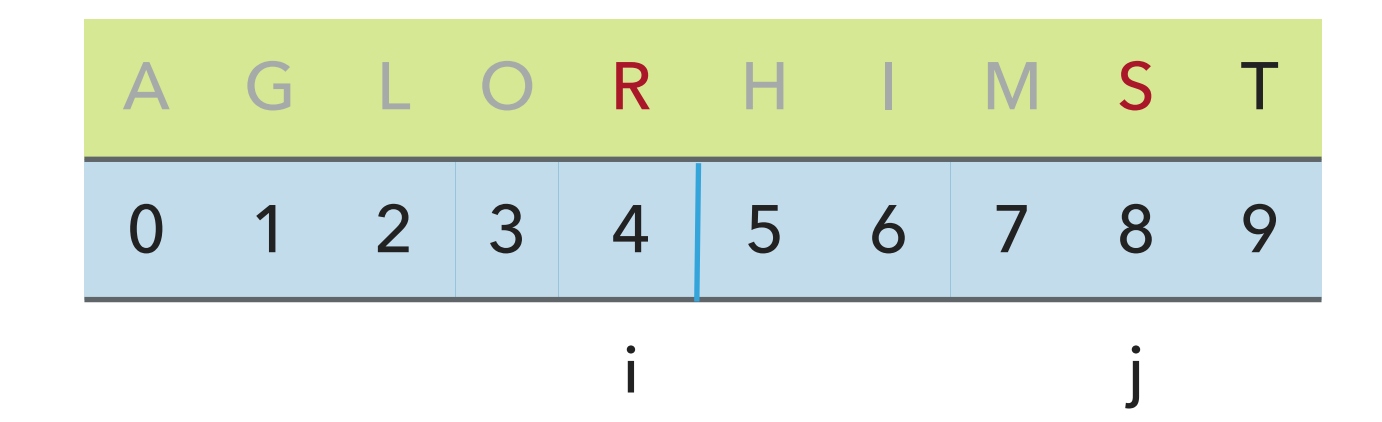

Copy smaller element back to a, increment indices i and k

Array a (sorted result)

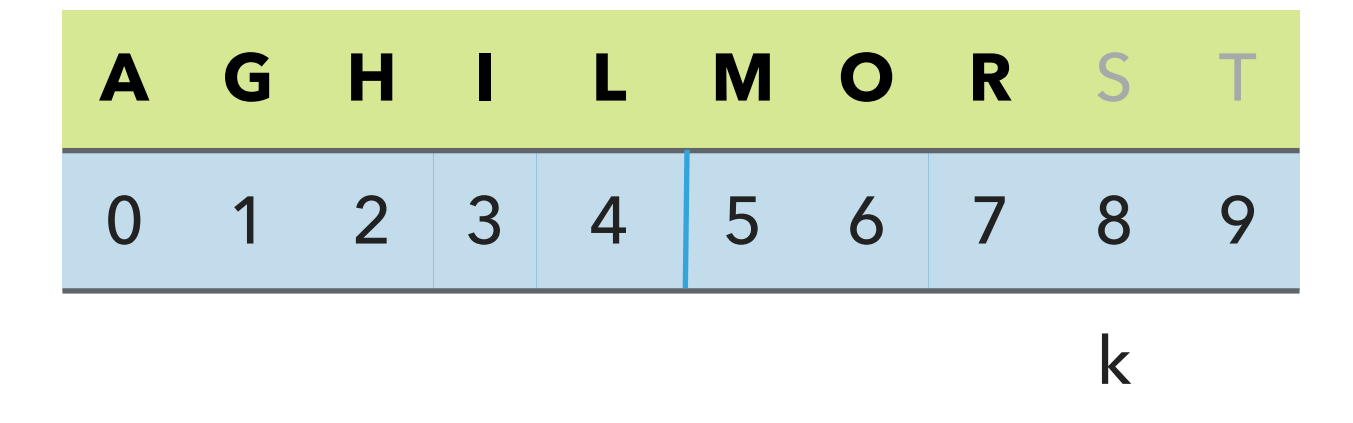

Array aux

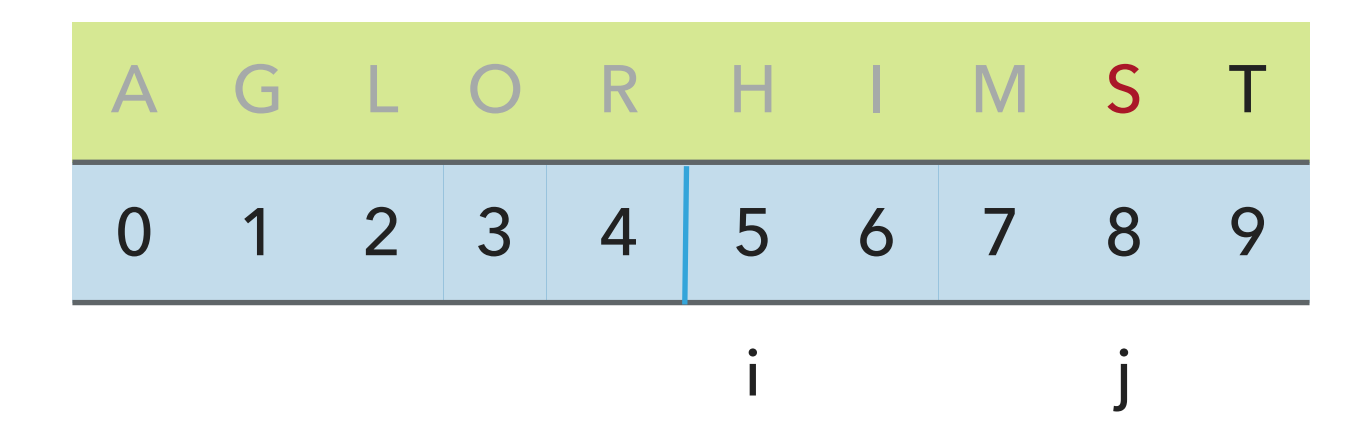

Left subarray is done, copy remaining elements on the right subarray

Compare

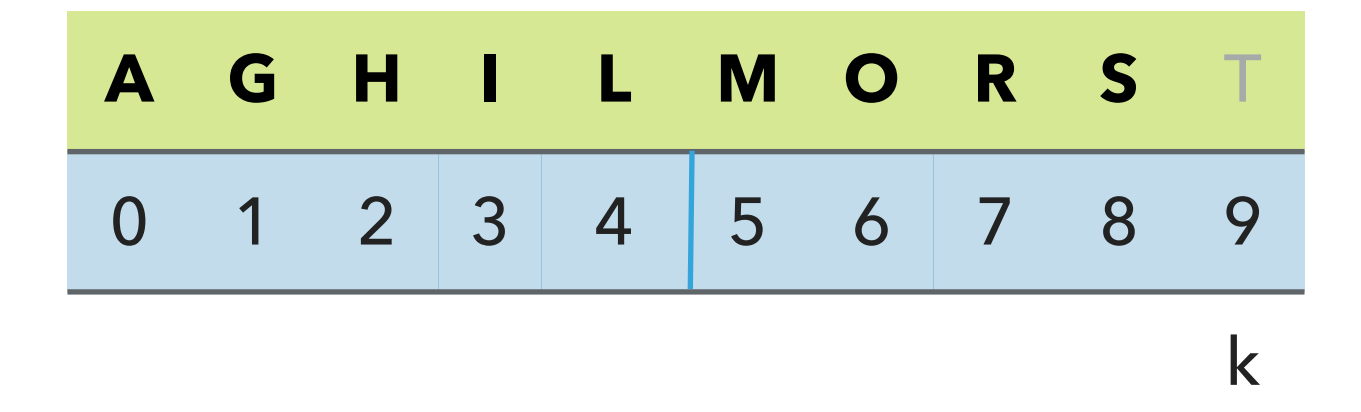

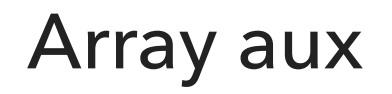

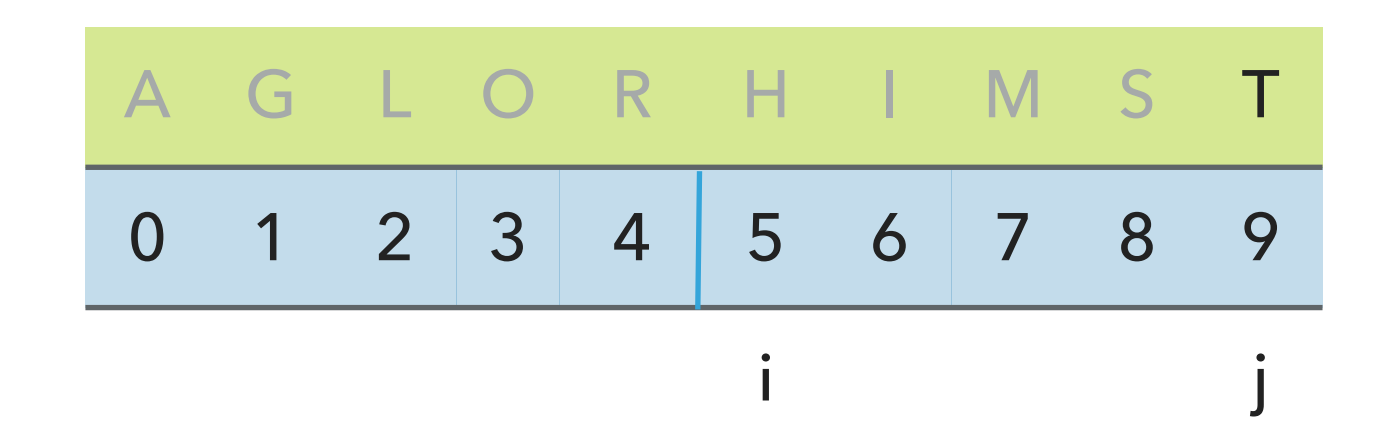

Done

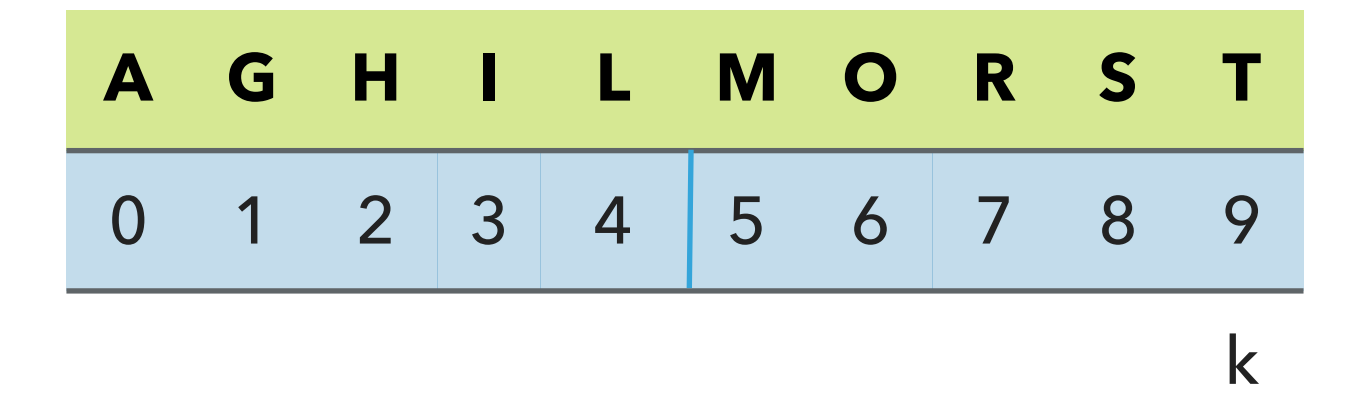

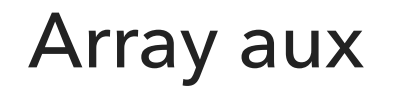

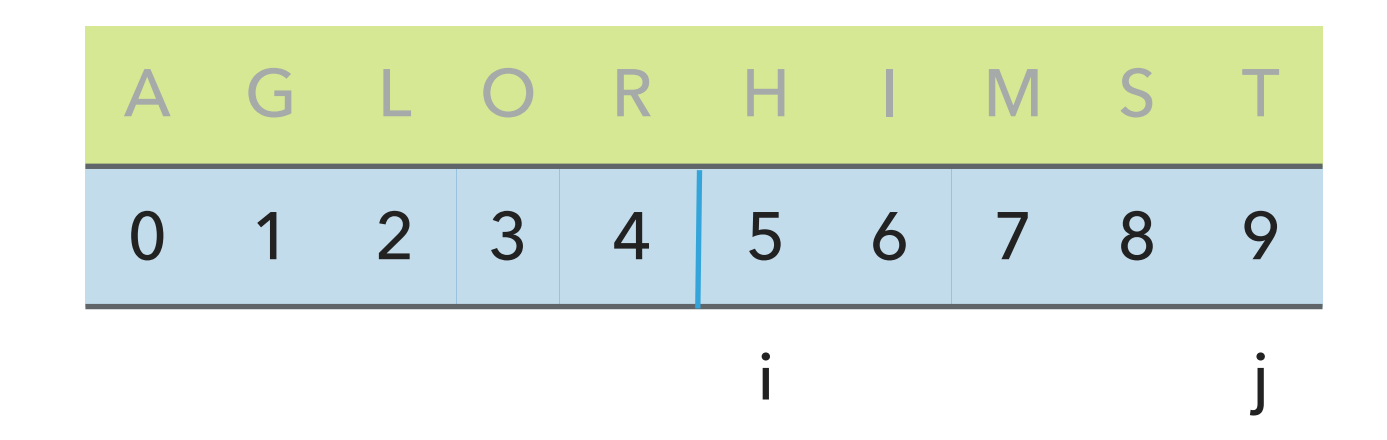

# Algorithms

#### ROBERT SEDGEWICK | KEVIN WAYNE

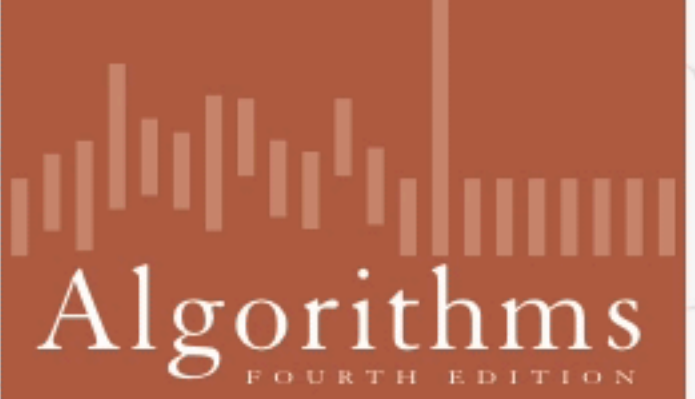

∧

ROBERT SEDGEWICK | KEVIN WAYNE

http://algs4.cs.princeton.edu

# 2.2 MERGING DEMO

}

# Merging two already sorted halves into one sorted array

private static void merge(Comparable[] a, Comparable[] aux, int lo, int mid, int hi) {

```
for (int k = 10; k \leq hi; k++)// copy to aux array
   aux[k] = a[k];
int i = lo, j = mid+1;
               // lo and mid+1 are the start of the 2 sorted halves
for (int k = lo; k \leq hi; k++) {
   if (i > mid) //ran out of elements in the left subarray
      a[k] = aux[j++];else if (j > hi) //ran out of elements in the right subarray
       a[k] = aux[i++];else if (less(aux[j], aux[i])) // Compares left and right subarray
       a[k] = aux[j++]; // right element smaller
    else
       a[k] = aux[i++]; // left element smaller
 }
```
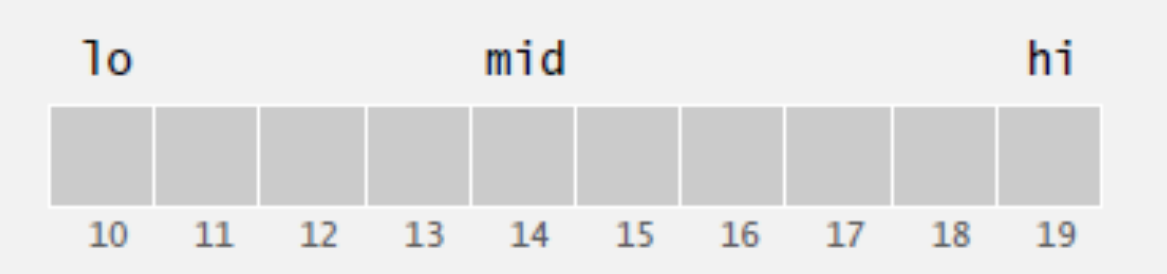

## Practice time

How many calls does merge() make to less() in order to merge two already sorted subarrays, each of length  $n/2$  into a sorted array of length  $n$ ?

```
A. ~ -1/4n to \sim 1/2n mid, int hi) {
B. ~
1/2n
C. ~ -1/2n to nD. ~
n
                         private static void merge(Comparable[] a, Comparable[] aux, int lo, int
                             for (int k = 10; k \leq h hi; k+1)
                                  aux[k] = a[k];int i = lo, j = mid+1;
                             for (int k = 10; k \leq hi; k++) {
                                   if (i > mid) 
                                     a[k] = aux[j++]; else if (j > hi) 
                                      a[k] = aux[i++]; else if (less(aux[j], aux[i]))
                                      a[k] = aux[j++]; else
                                      a[k] = aux[i++]; } 
                          }<br>}
```
### Answer

How many calls does merge() make to less() in order to merge two already sorted subarrays, each of length  $n/2$  into a sorted array of length  $n$ ?

```
C. ~ -1/2n to n, that is at most n - 1 or O(n)
```
Best case example

When 1 subarray's elements are all smaller than the other subarray's 1st element.

```
Merging [1,2,3] and [4,5,6] requires 3 calls to less()(1 with 4, 2 with 4, 3 with 4).
```
Worst case example

Merging  $[1,3,5]$  and  $[2, 4, 6]$  requires 5 calls to  $less()$ (1 with 2, 2 with 3, 3 with 4, 4 with 5, 5 with 6)

# Mergesort - the quintessential example of **divide-and-conquer**

```
private static void sort(Comparable[] a, Comparable[] aux, int lo, int hi) {
   if (hi <= lo) \frac{1}{\sqrt{2}} Base case, return
        return; 
   int mid = lo + (hi - lo) / 2; // Computes midpoint
   sort(a, aux, lo, mid); \frac{1}{3} // Sort the first half
   sort(a, aux, mid+1, hi); // Sort the second half
   merge(a, aux, lo, mid, hi); // Merge the 2 halves
}
public static void sort(Comparable[] a) {
    Comparable[] aux = new Comparable[a.length]; // Create aux array
    sort(a, aux, 0, a.length - 1); \frac{1}{2} // Recursively call sort
}
```
// Important to create auxiliary array outside the recursive sort method.

```
private static void sort(Comparable[] a, Comparable[] aux, int lo, int hi) {
    if (hi \le lo)
         return; 
    int mid = 10 + (hi - 10) / 2;
     sort(a, aux, lo, mid);
     sort(a, aux, mid+1, hi);
     merge(a, aux, lo, mid, hi);
}
public static void sort(Comparable[] a) {
     Comparable[] aux = new Comparable[a.length];
    sort(a, aux, 0, a.length - 1);}
```
 $sort([M, E, R, G, E, S, R, T])$  calls sort([M, E, R, G, E, S, R, T], [null, null, null, null, null, null, null, null], 0, 7) where the array of nulls is the auxiliary array,  $\log 2$  and  $\ln 2$ .

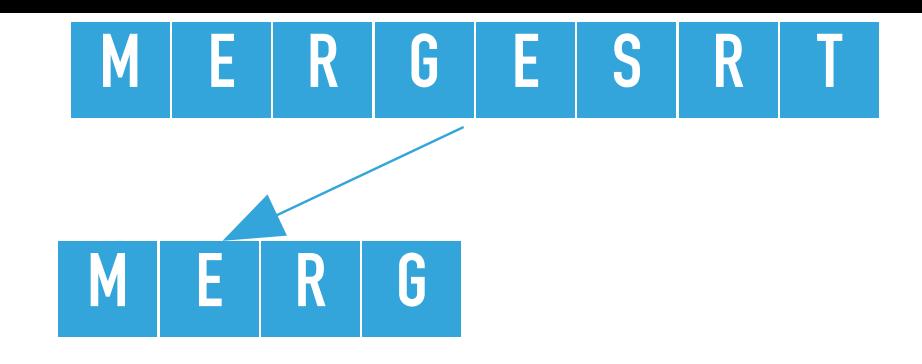

```
private static void sort(Comparable[] a, Comparable[] aux, int lo, int hi) {
    if (hi \le lo)
         return; 
    int mid = 10 + (hi - 10) / 2;
  sort(a, aux, lo, mid);
     sort(a, aux, mid+1, hi);
     merge(a, aux, lo, mid, hi);
}
```
sort([M, E, R, G, E, S, R, T], [null, null, null, null, null, null, null, null], 0, 7) calculates the mid = 3 and calls recursively sort on the left subarray, that is sort ( $[M, E, R, G, E,$ S, R, T], [null, null, null, null, null, null, null, null],  $\theta$ , 3), where  $\alpha = \theta$ , hi = 3

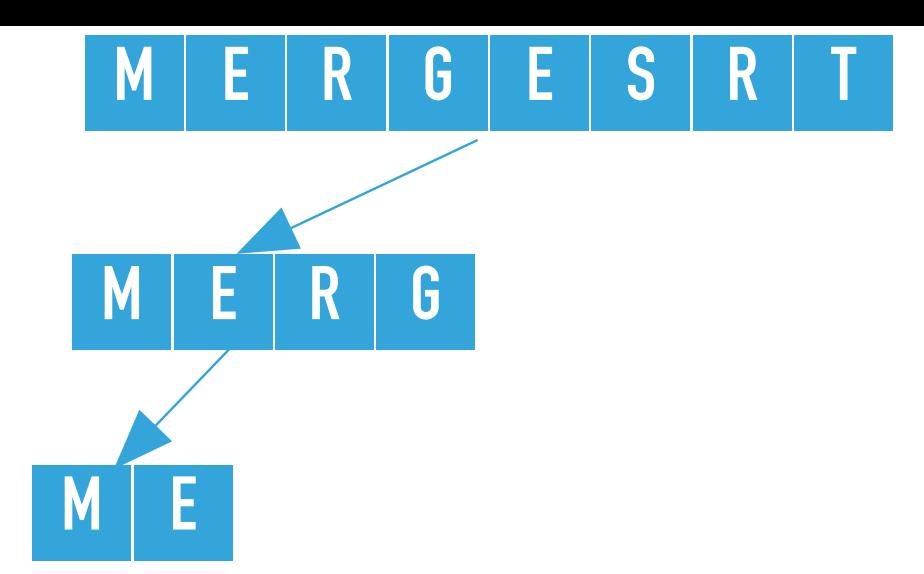

```
private static void sort(Comparable[] a, Comparable[] aux, int lo, int hi) {
    if (hi \le lo)
         return; 
    int mid = 10 + (hi - 10) / 2;
  sort(a, aux, lo, mid);
     sort(a, aux, mid+1, hi);
     merge(a, aux, lo, mid, hi);
}
```
sort([M, E, R, G, E, S, R, T], [null, null, null, null, null, null, null, null], 0, 3) calculates the mid = 1 and calls recursively sort on the left subarray, that is sort ( $[M, E, R, G, E,$ S, R, T], [null, null, null, null, null, null, null, null],  $\emptyset$ , 1), where  $\log \rho = \emptyset$ , hi = 1

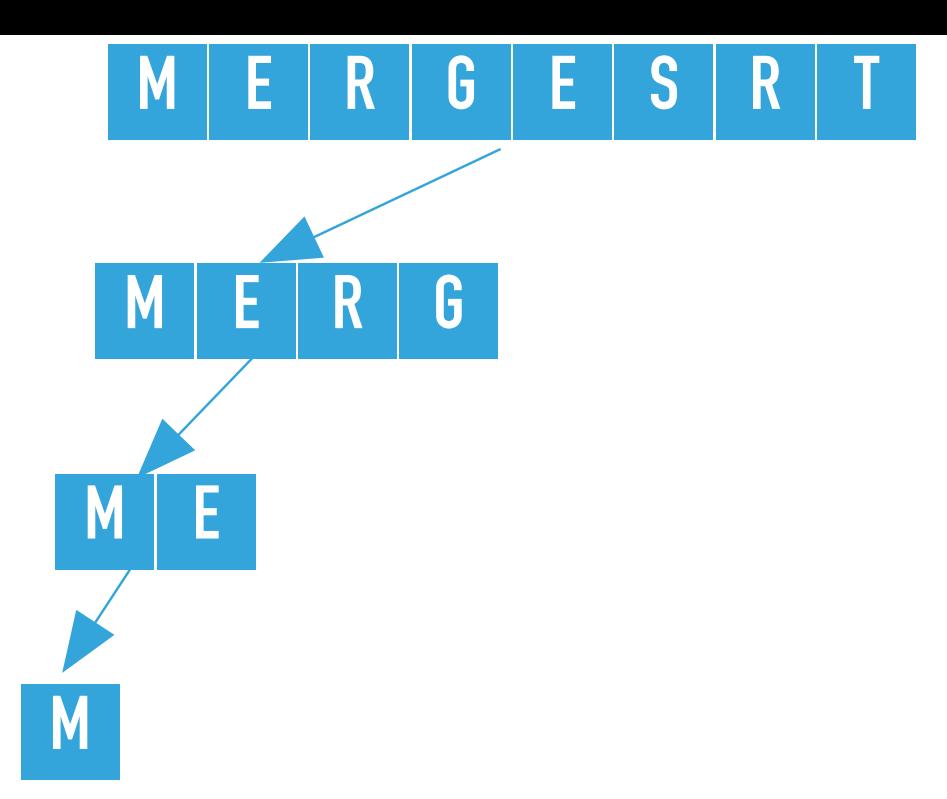

```
private static void sort(Comparable[] a, Comparable[] aux, int lo, int hi) {
    if (hi \le lo)
         return; 
    int mid = 10 + (hi - 10) / 2;
  sort(a, aux, lo, mid);
     sort(a, aux, mid+1, hi);
     merge(a, aux, lo, mid, hi);
}
```
sort([M, E, R, G, E, S, R, T], [null, null, null, null, null, null, null, null], 0, 1) calculates the mid = 0 and calls recursively sort on the left subarray, that is sort ( $[M, E, R, G, E,$ S, R, T], [null, null, null, null, null, null, null, null],  $\emptyset$ ,  $\emptyset$ ), where  $\overline{\text{lo}} = \emptyset$ , hi =  $\emptyset$ 

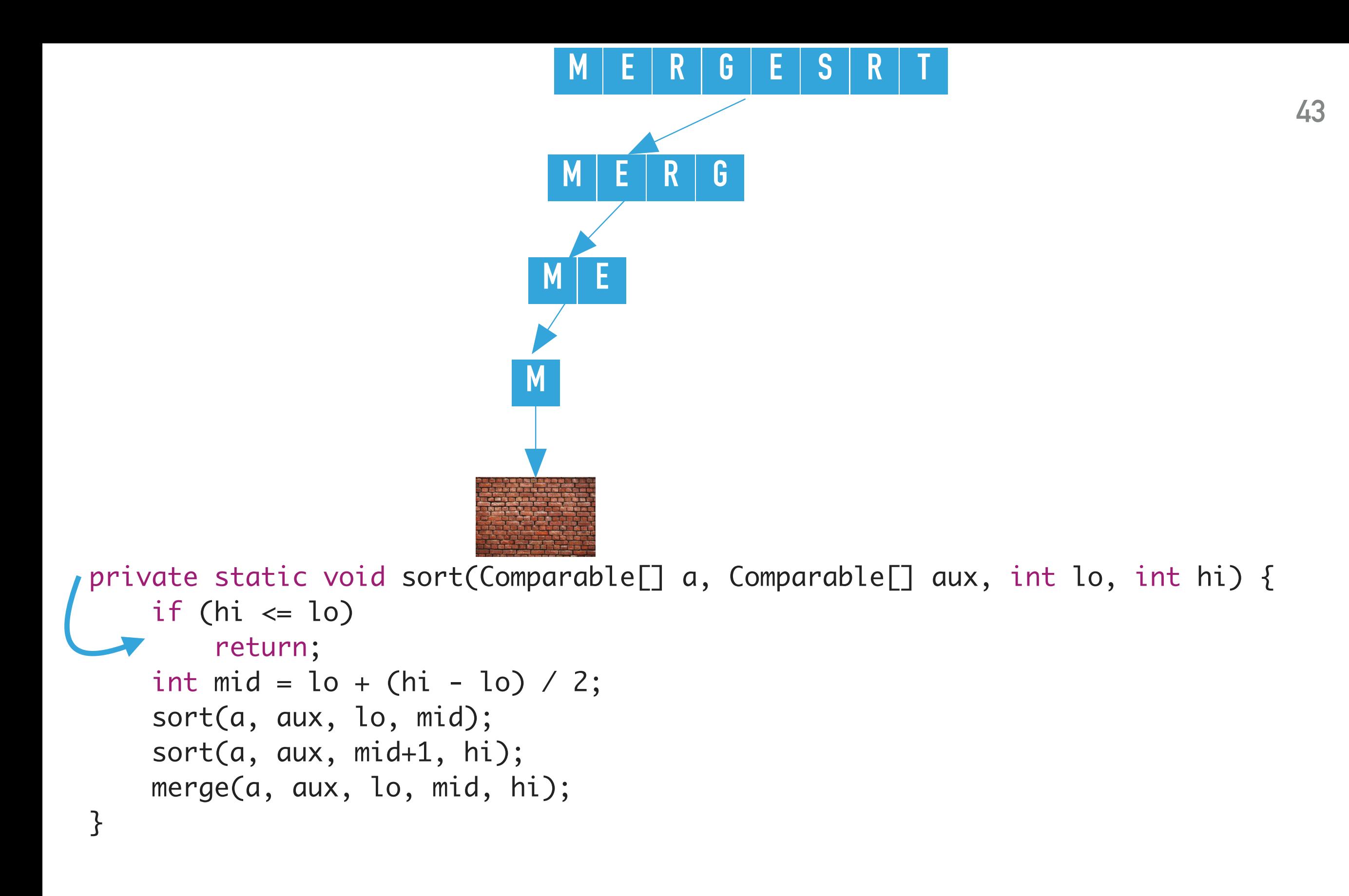

sort([M, E, R, G, E, S, R, T], [null, null, null, null, null, null, null,  $null, 0, 0)$  finds  $hi \leq lo$  and returns.

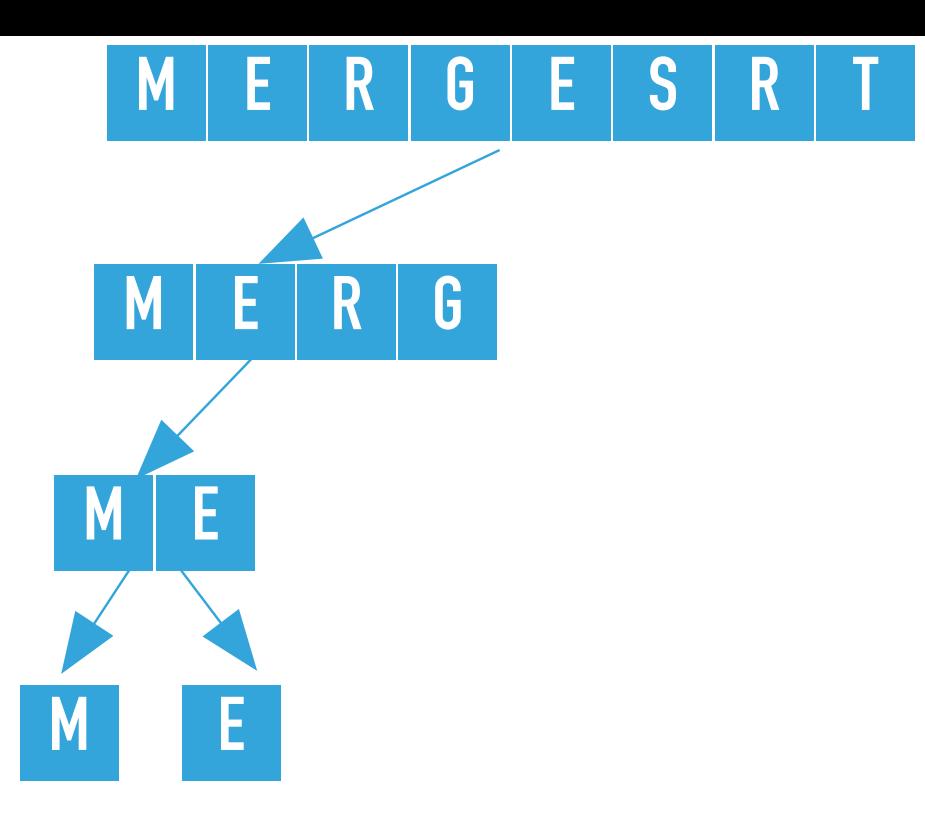

```
private static void sort(Comparable[] a, Comparable[] aux, int lo, int hi) {
    if (hi \le lo)
         return; 
    int mid = 10 + (hi - 10) / 2;
     sort(a, aux, lo, mid);
     sort(a, aux, mid+1, hi);
     merge(a, aux, lo, mid, hi);
}
```
sort([M, E, R, G, E, S, R, T], [null, null, null, null, null, null, null, null], 0, 1) calls recursively  $\mathsf{sort}$  on the right subarray, that is  $\mathsf{sort}(\mathsf{M},\;\mathsf{E},\;\mathsf{R},\;\mathsf{G},\;\mathsf{E},\;\mathsf{S},\;\mathsf{R},\;\mathsf{T}],\;$  [null, null, null, null, null, null, null, null], 1, 1), where  $lo = 1, hi = 1$ 

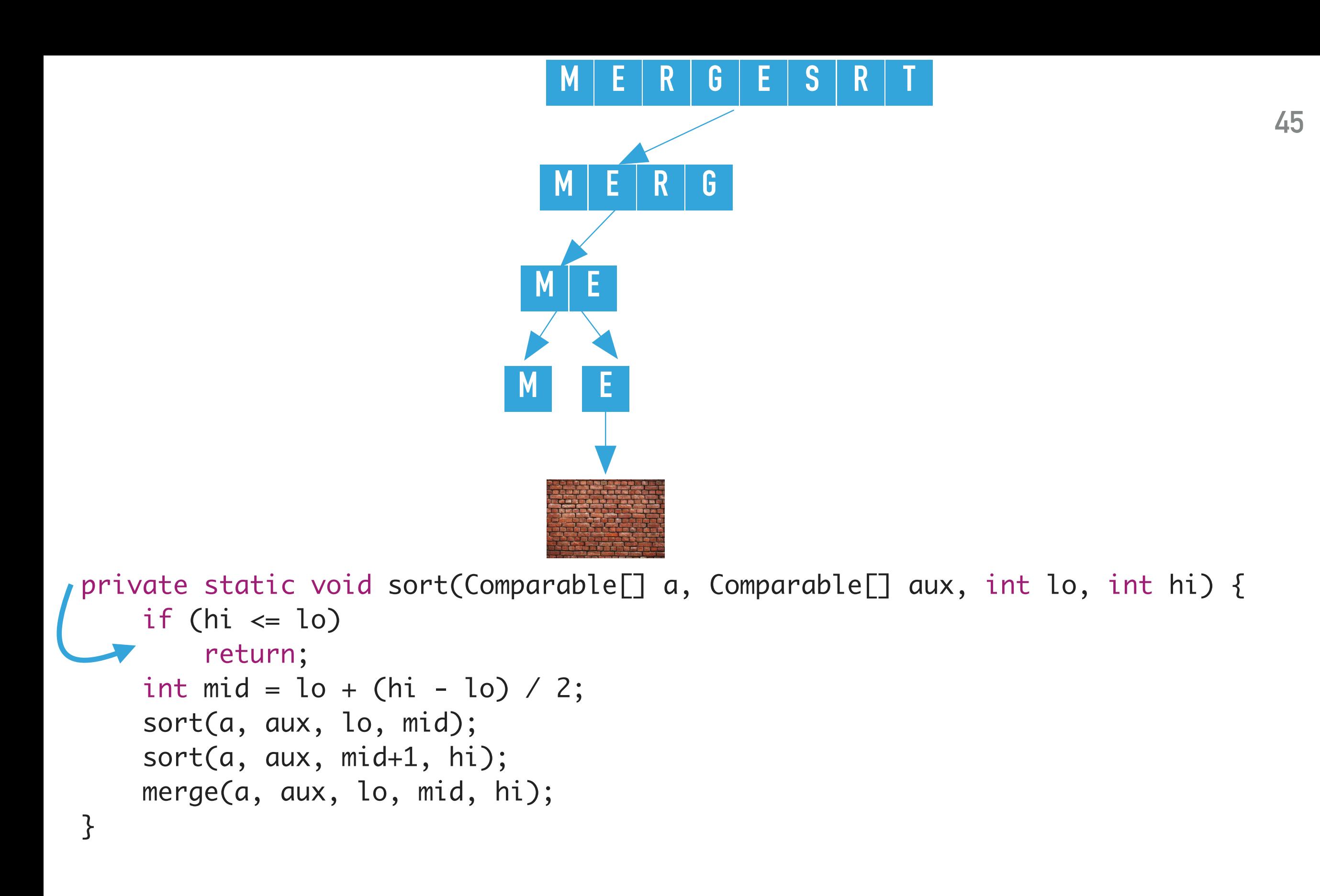

sort([M, E, R, G, E, S, R, T], [null, null, null, null, null, null, null, null],  $1, 1$ ) finds  $hi \leq lo$  and returns.

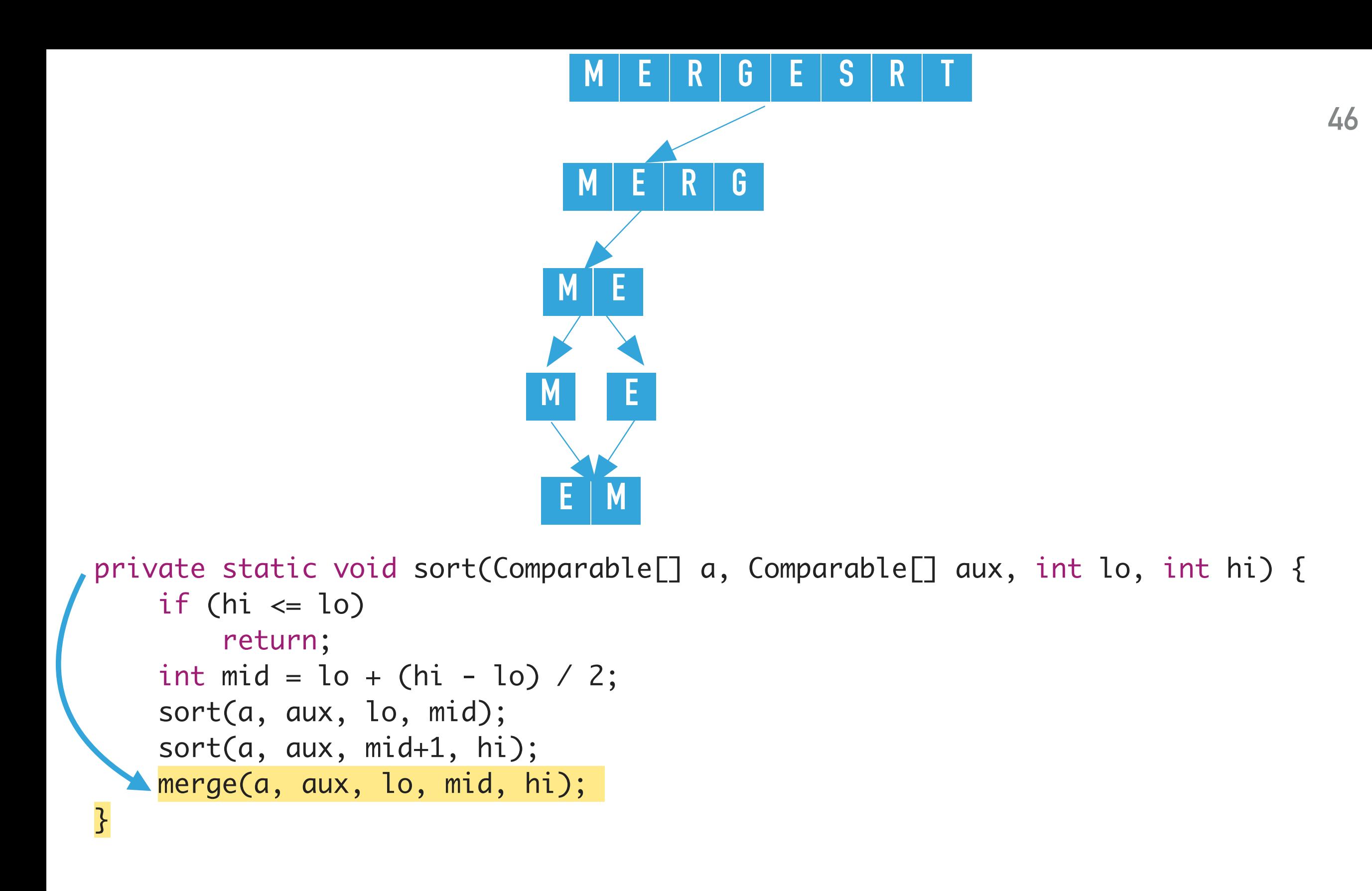

sort([M, E, R, G, E, S, R, T], [null, null, null, null, null, null, null, null], 0, 1) merges the two subarrays that is calls merge([M, E, R, G, E, S, R, T], [null, null, null, null, null, null, null, null],  $0, 0, 1$ ), where lo = 0, mid = 0, and hi = 1. The resulting partially sorted array is  $[E, M, R, G, E, S, R T]$ .

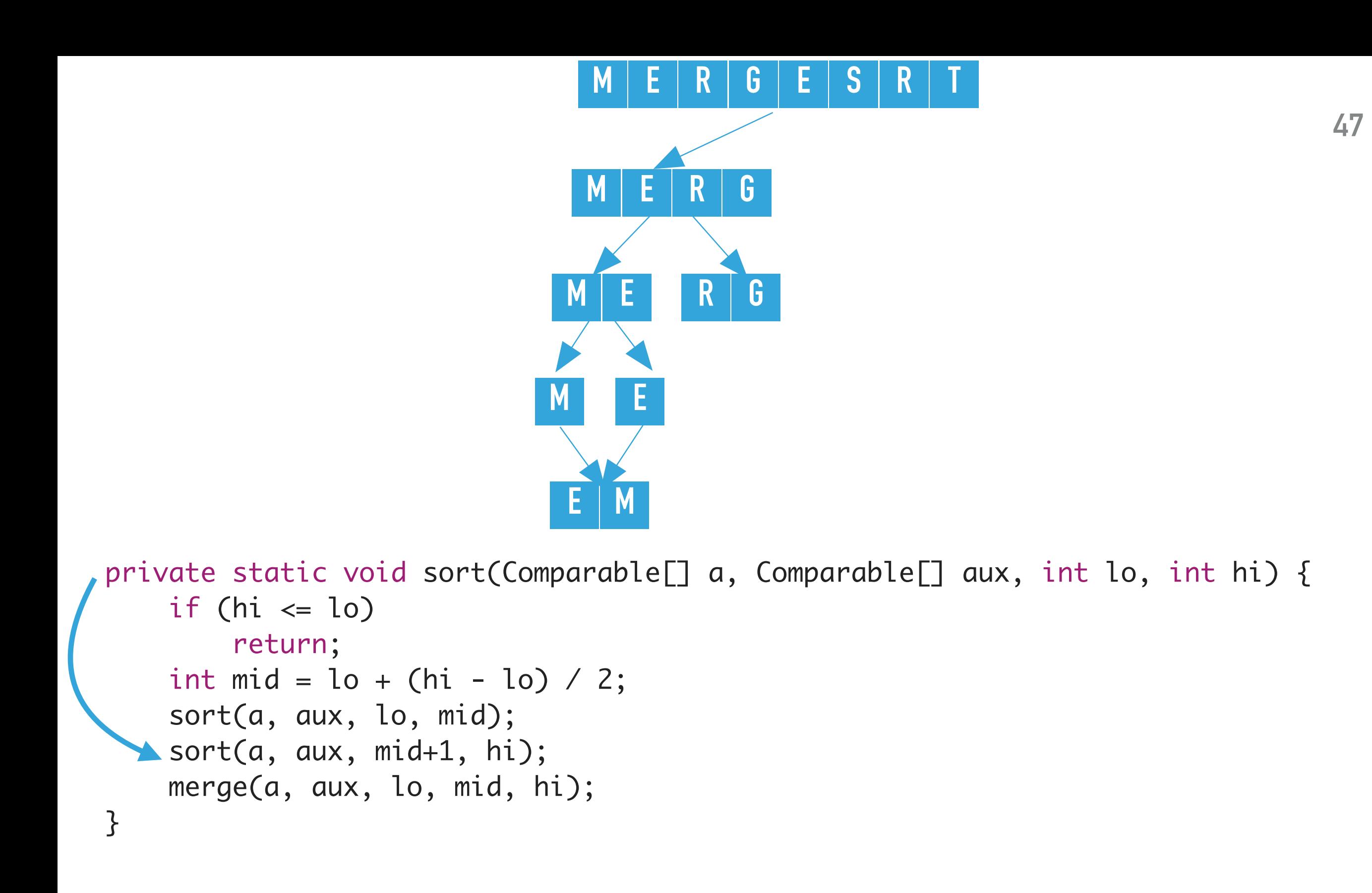

sort([E, M, R, G, E, S, R, T], [M, E, null, null, null, null, null, null], 0, 3) calls recursively <code>sort</code> on the right subarray, that is <code>sort([E, M, R, G, E, S, R, T], [M, E, null, null,  $\,$   $\,$ </code> null, null, null, null],  $2, 3$ ), where lo =  $2, h$ i =  $3$ 

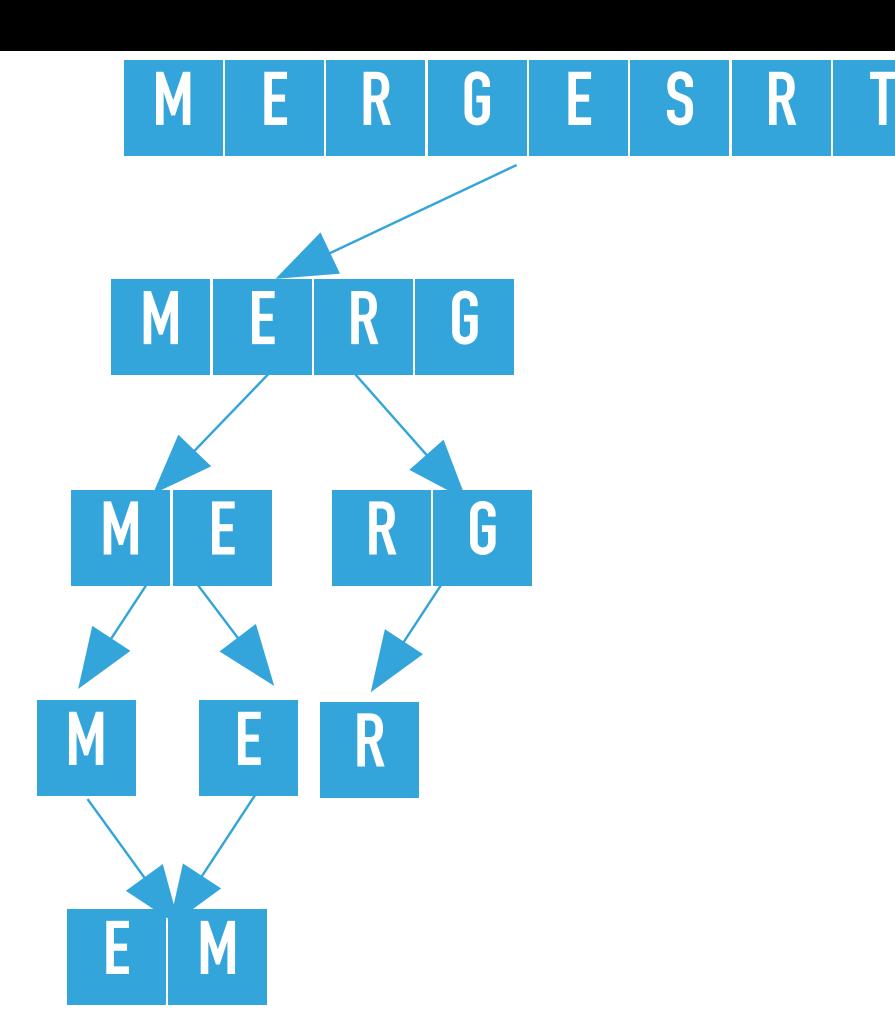

```
private static void sort(Comparable[] a, Comparable[] aux, int lo, int hi) {
    if (hi \le lo)
         return; 
    int mid = 10 + (hi - 10) / 2;
  sort(a, aux, lo, mid);
     sort(a, aux, mid+1, hi);
     merge(a, aux, lo, mid, hi);
}
```

```
sort([E, M, R, G, E, S, R, T], [M, E, null, null, null, null, null, null], 2, 3) 
calculates the mid = 2 and calls recursively sort on the left subarray, that is sort ([E, M, R, G, E, S,R, T], [M, E, null, null, null, null, null, null], 2, 2), where lo = 2, hi = 2
```
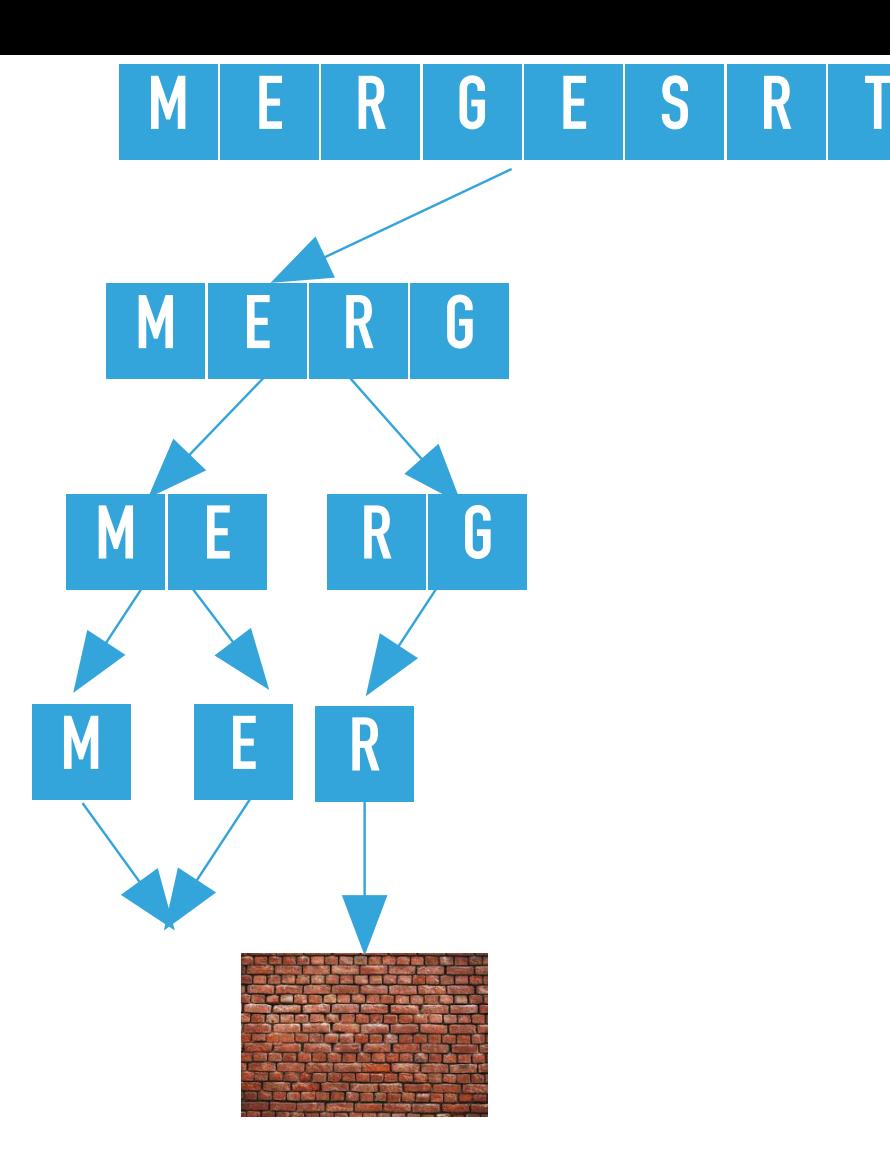

```
private static void sort(Comparable[] a, Comparable[] aux, int lo, int hi) {
    if (hi \le lo)
         return; 
    int mid = 10 + (hi - 10) / 2;
     sort(a, aux, lo, mid);
     sort(a, aux, mid+1, hi);
     merge(a, aux, lo, mid, hi);
}
```

```
sort([E, M, R, G, E, S, R, T], [M, E, null, null, null, null, null, null], 2, 
2) finds hi \leq lo and returns.
```
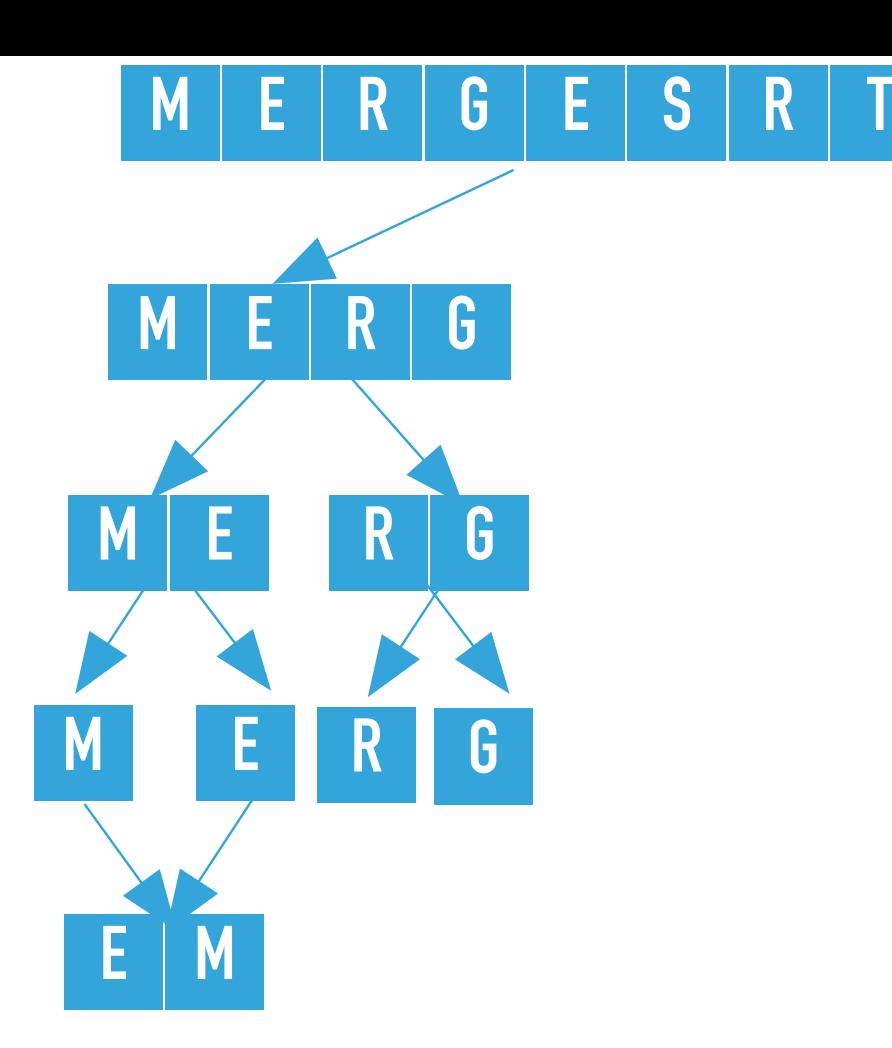

```
private static void sort(Comparable[] a, Comparable[] aux, int lo, int hi) {
    if (hi \le lo)
         return; 
    int mid = 10 + (hi - 10) / 2;
     sort(a, aux, lo, mid);
     sort(a, aux, mid+1, hi);
     merge(a, aux, lo, mid, hi);
}
```

```
sort([E, M, R, G, E, S, R, T], [M, E, null, null, null, null, null, null], 2, 3) calls 
recursively <code>sort</code> on the right subarray, that is <code>sort([E, M, R, G, E, S, R, T], [M, E, null, null, \, \,</code>
null, null, null, null], 3, 3), where lo = 3, hi = 3
```
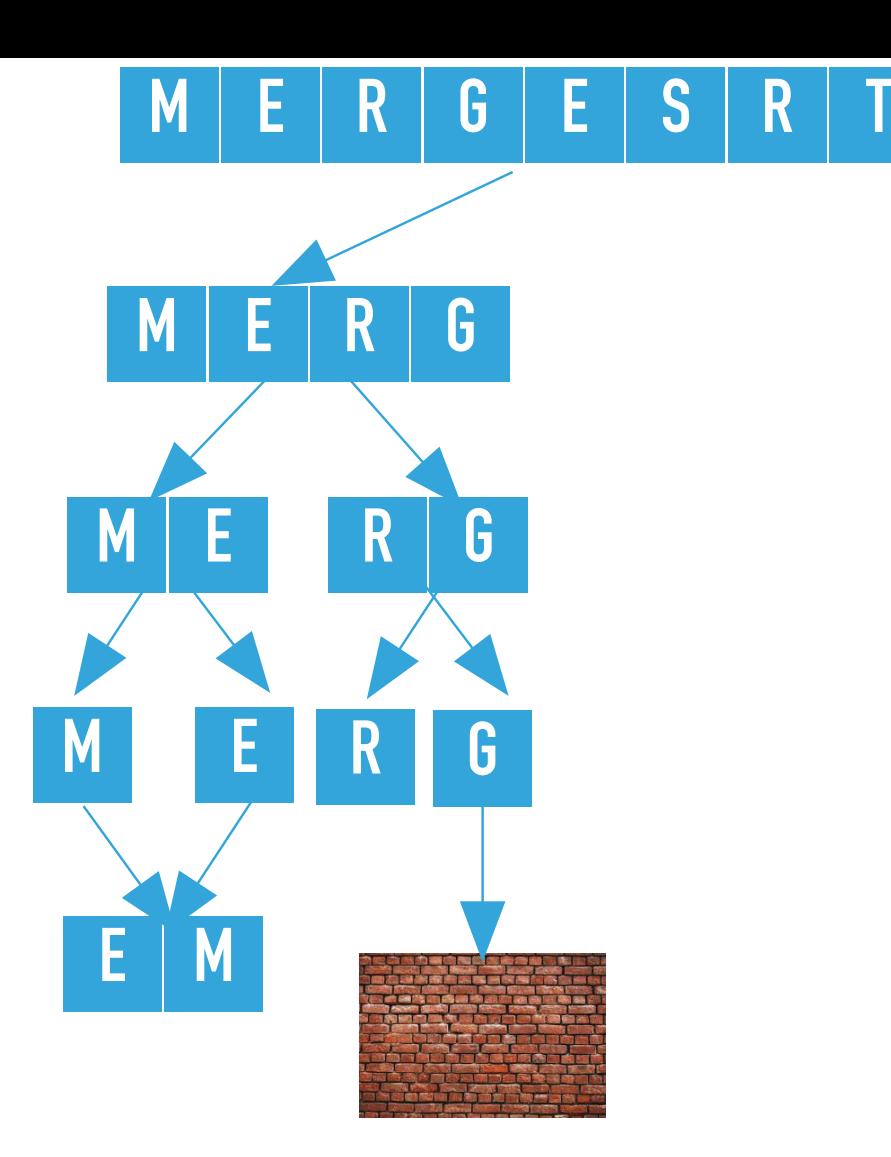

```
private static void sort(Comparable[] a, Comparable[] aux, int lo, int hi) {
    if (hi \le lo)
         return; 
    int mid = 10 + (hi - 10) / 2;
     sort(a, aux, lo, mid);
     sort(a, aux, mid+1, hi);
     merge(a, aux, lo, mid, hi);
}
```
sort([E, M, R, G, E, S, R, T], [M, E, null, null, null, null, null, null], 3, 3) finds  $hi \leq lo$  and returns.

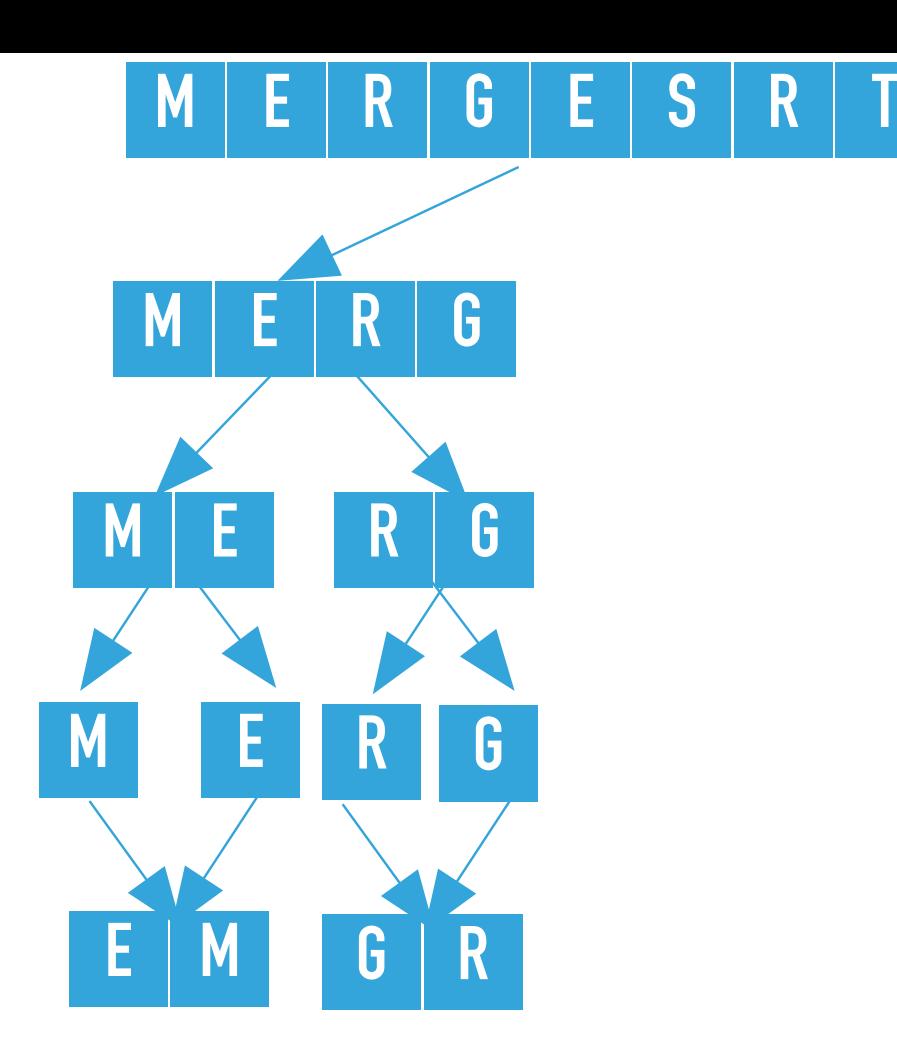

```
private static void sort(Comparable[] a, Comparable[] aux, int lo, int hi) {
    if (hi \le lo)
         return; 
    int mid = 10 + (hi - 10) / 2;
     sort(a, aux, lo, mid);
     sort(a, aux, mid+1, hi);
    merge(a, aux, lo, mid, hi);
}
```
sort([E, M, R, G, E, S, R, T], [M, E, null, null, null, null, null, null], 2, 3) merges the two subarrays that is calls merge([E, M, R, G, E, S, R, T], [M, E, null, null, null, null, null, null], 2, 2, 3), where  $l_0 = 2$ ,  $mid = 2$ , and  $hi = 3$ . The resulting partially sorted array is [E, M, G, R, E, S, R T].

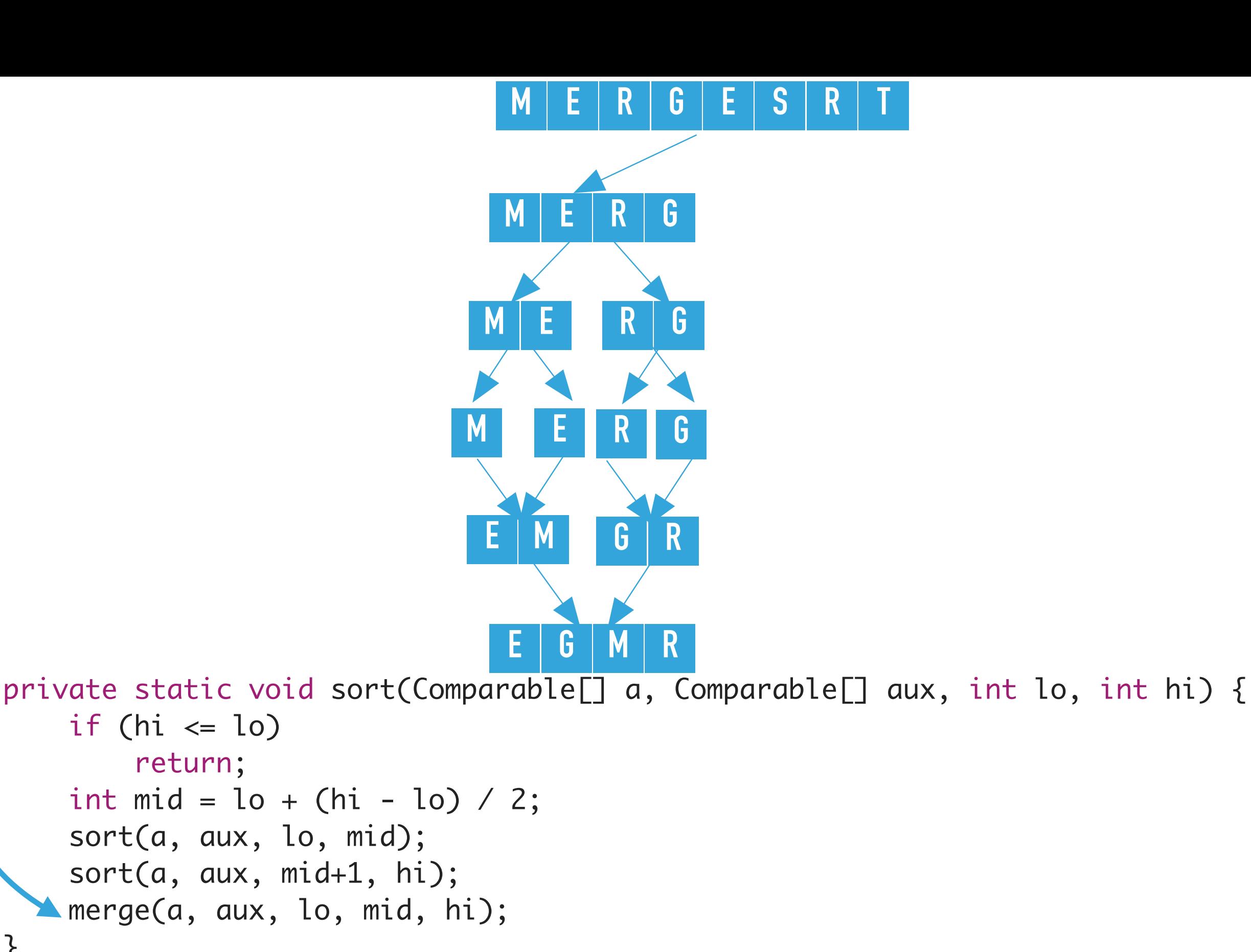

return;

sort([E, M, G, R, E, S, R, T], [M, E, R, G, null, null, null, null], 0, 3) merges the two subarrays that is calls merge([E, M, G, R, E, S, R, T], [M, E, R, G, null, null, null, null],  $0, 1, 3$ ), where  $10 = 0$ ,  $mid = 1$ , and  $hi = 3$ . The resulting partially sorted array is  $[E, G, M,$ R, E, S, R T]. }

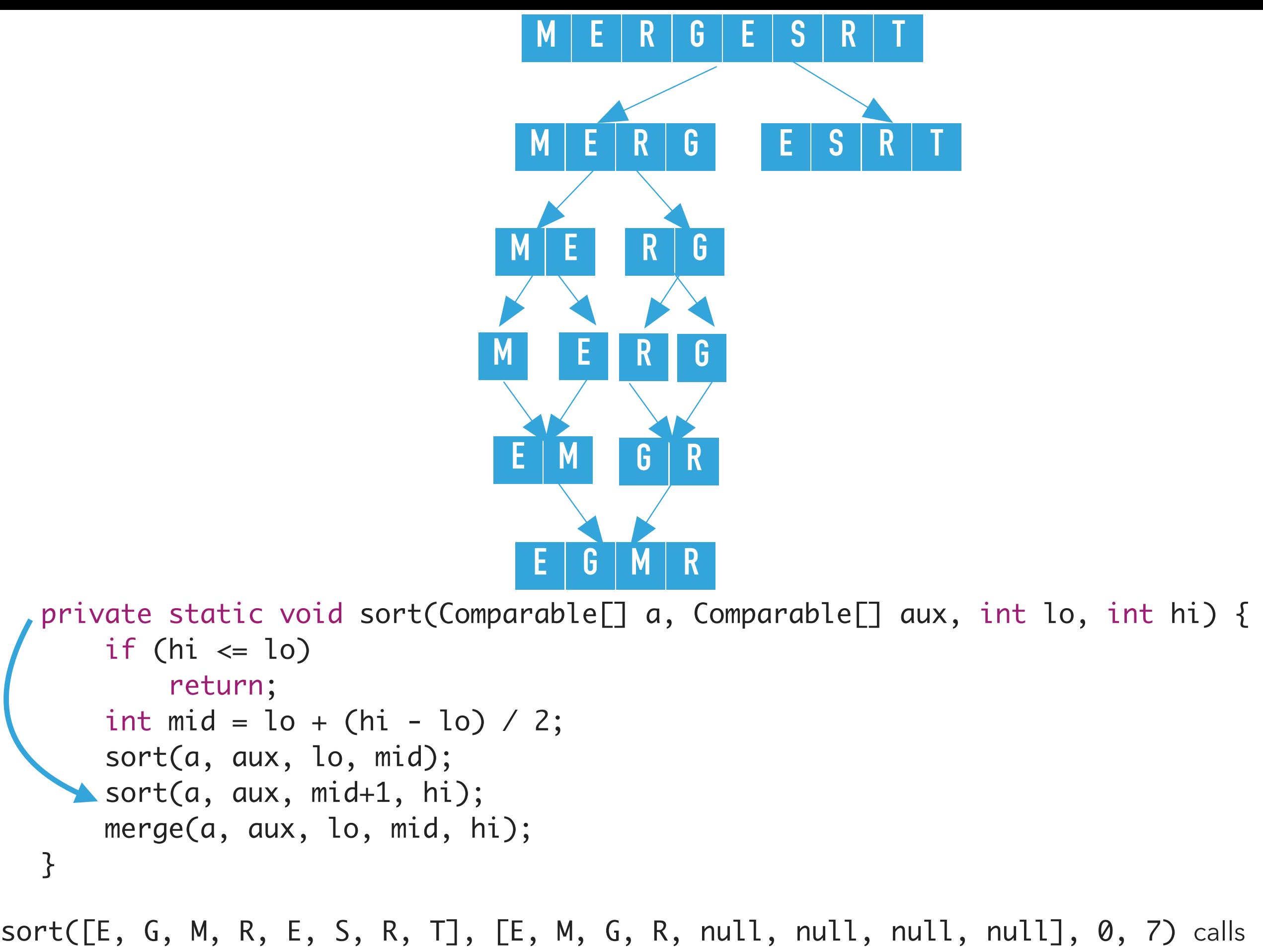

recursively <code>sort</code> on the right subarray, that is <code>sort([E, G, M, R, E, S, R, T], [E, M, G, R, null,</code> null, null, null],  $4, 7$ ), where lo =  $4$ , hi =  $7$ 

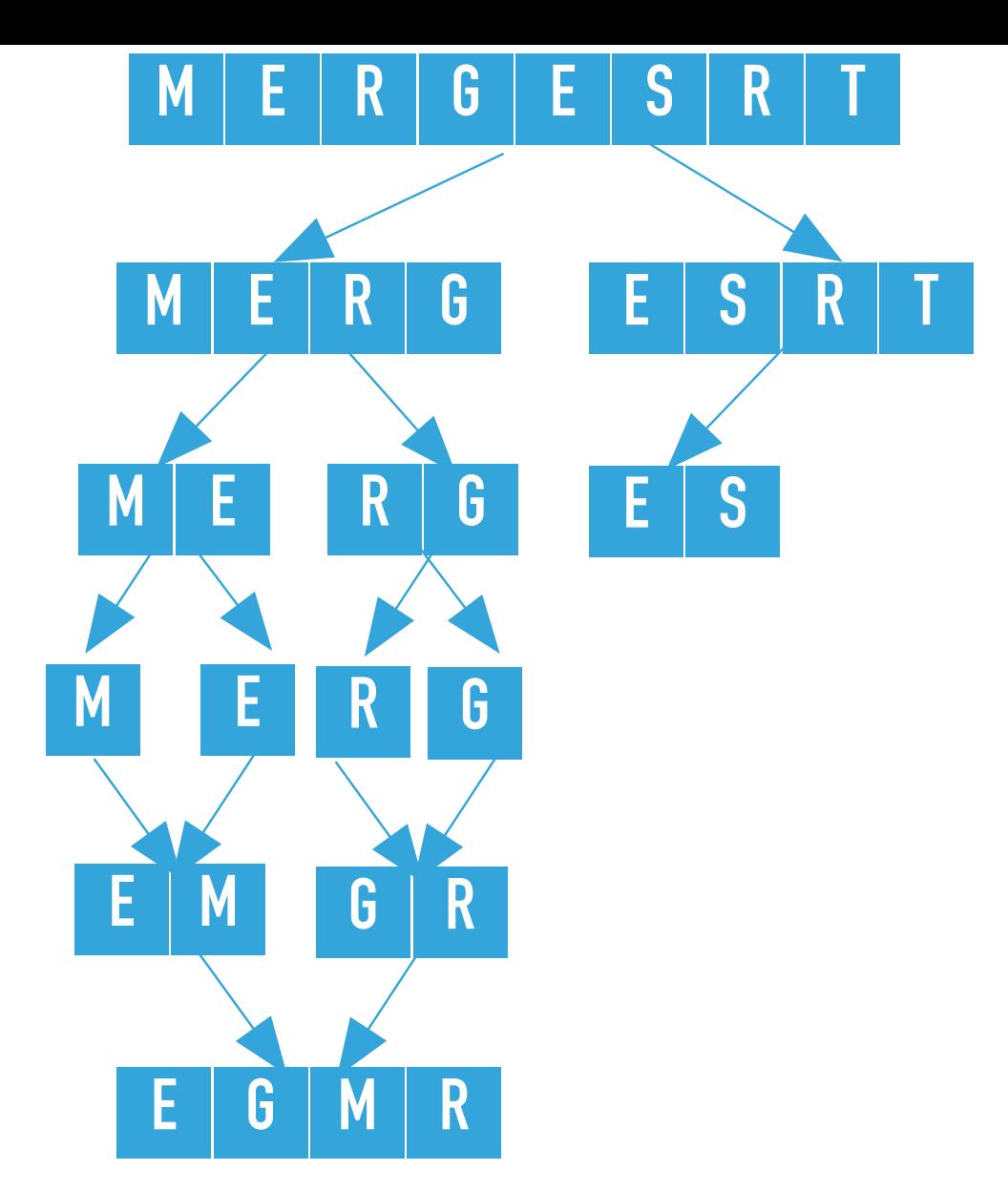

```
sort([E, G, M, R, E, S, R, T], [E, M, G, R, null, null, null, null], 4, 7) calculates 
the <code>mid = 5</code> and calls recursively <code>sort</code> on the left subarray, that is <code>sort([E, G, M, R, E, S, R, T],</code>
[E, M, G, R, null, null, null, null, null, null, 4, 5), where lo = 4, hi = 5.
   private static void sort(Comparable[] a, Comparable[] aux, int lo, int hi) {
        if (hi \le lo)
             return; 
       int mid = 10 + (hi - 10) / 2;
      sort(a, aux, lo, mid);
         sort(a, aux, mid+1, hi);
        merge(a, aux, lo, mid, hi);
   }
```
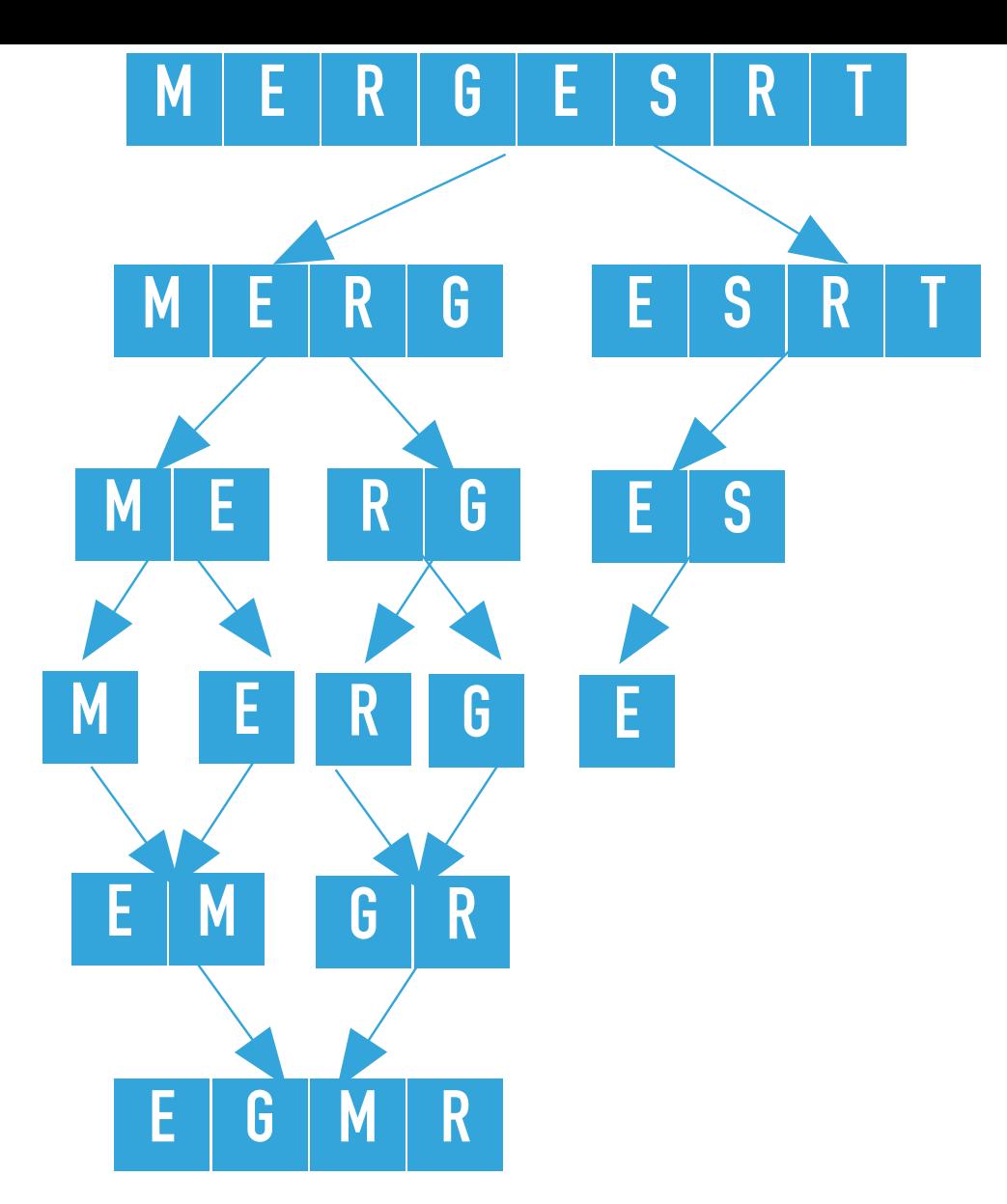

```
sort([E, G, M, R, E, S, R, T], [E, M, G, R, null, null, null, null], 4, 5) calculates 
the <code>mid = 4</code> and calls recursively <code>sort</code> on the left subarray, that is <code>sort([E, G, M, R, E, S, R, T],</code>
[E, M, G, R, null, null, null, null, null, null, 4, 4), where lo = 4, hi = 4.
   private static void sort(Comparable[] a, Comparable[] aux, int lo, int hi) {
        if (hi \le lo)
             return; 
       int mid = 10 + (hi - 10) / 2;
     sort(a, aux, lo, mid);
         sort(a, aux, mid+1, hi);
        merge(a, aux, lo, mid, hi);
   }
```
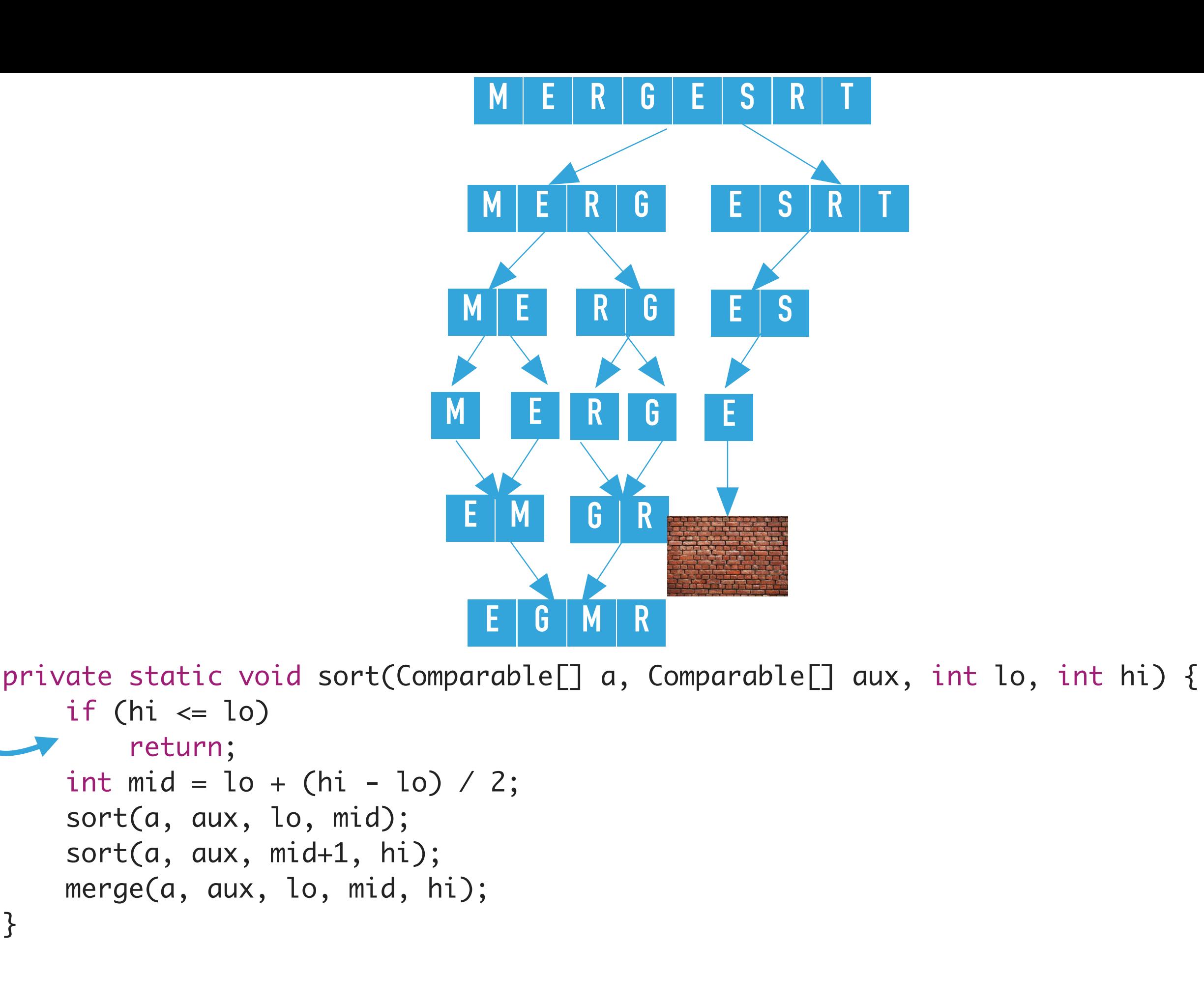

sort([E, G, M, R, E, S, R, T], [E, M, G, R, null, null, null, null], 4, 4) finds  $hi \leq lo$  and returns.

}

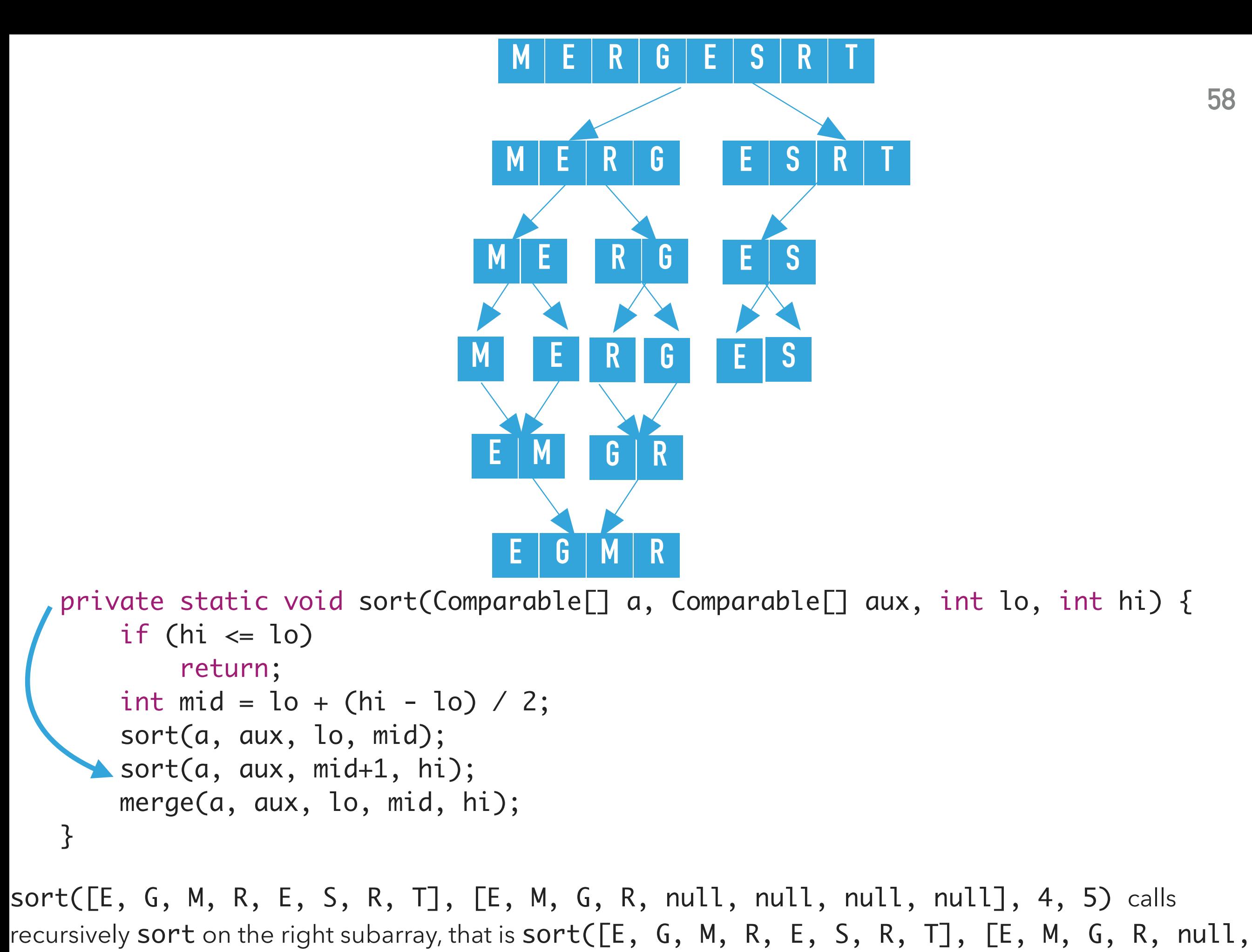

```
null, null, null], 5, 5), where lo = 5, hi = 5
```
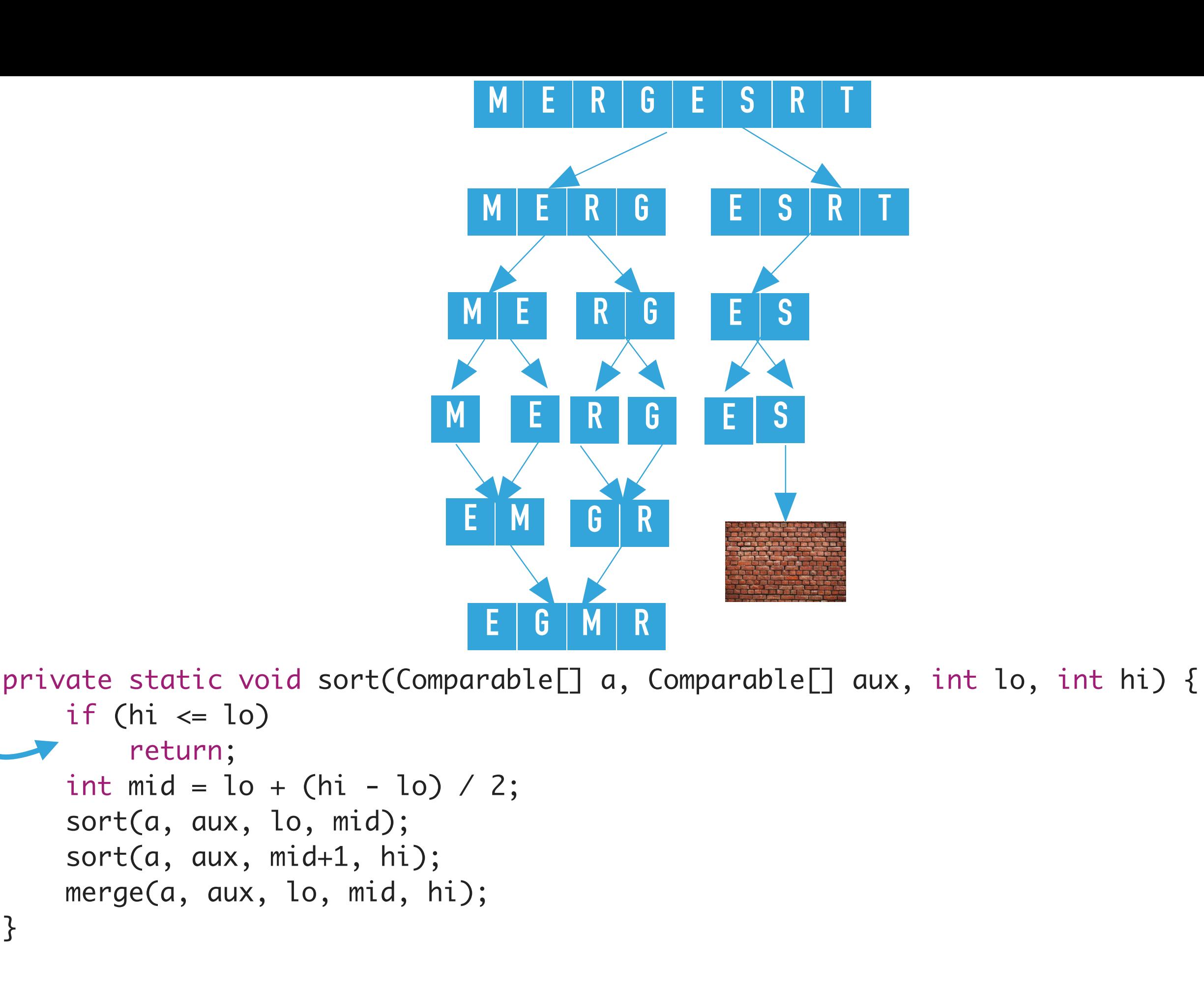

sort([E, G, M, R, E, S, R, T], [E, M, G, R, null, null, null, null], 5, 5) finds  $hi \leq lo$  and returns.

}

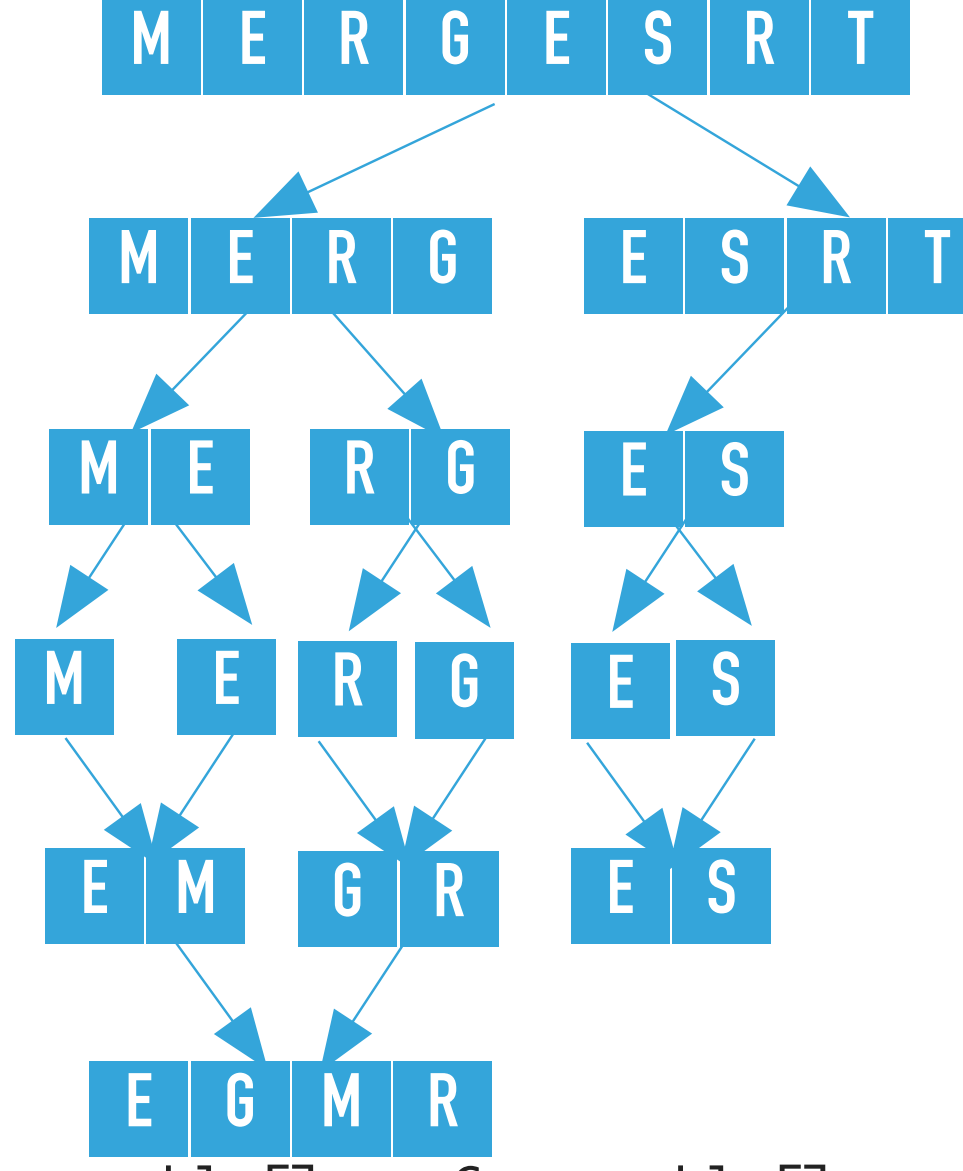

```
sort([E, G, M, R, E, S, R, T], [E, M, G, R, null, null, null, null], 4, 5) merges the 
two subarrays that is calls merge([E, G, M, R, E, S, R, T], [E, M, G, R, null, null, null,
null], 4, 4, 5), where l_0 = 4, mid = 4, and hi = 5. The resulting partially sorted array is [E, G, M,R, E, S, R, T].
  private static void sort(Comparable[] a, Comparable[] aux, int lo, int hi) {
       if (hi \le lo)
            return; 
       int mid = \text{lo} + (\text{hi} - \text{lo}) / 2;
        sort(a, aux, lo, mid);
        sort(a, aux, mid+1, hi);
      merge(a, aux, lo, mid, hi);
  }
```
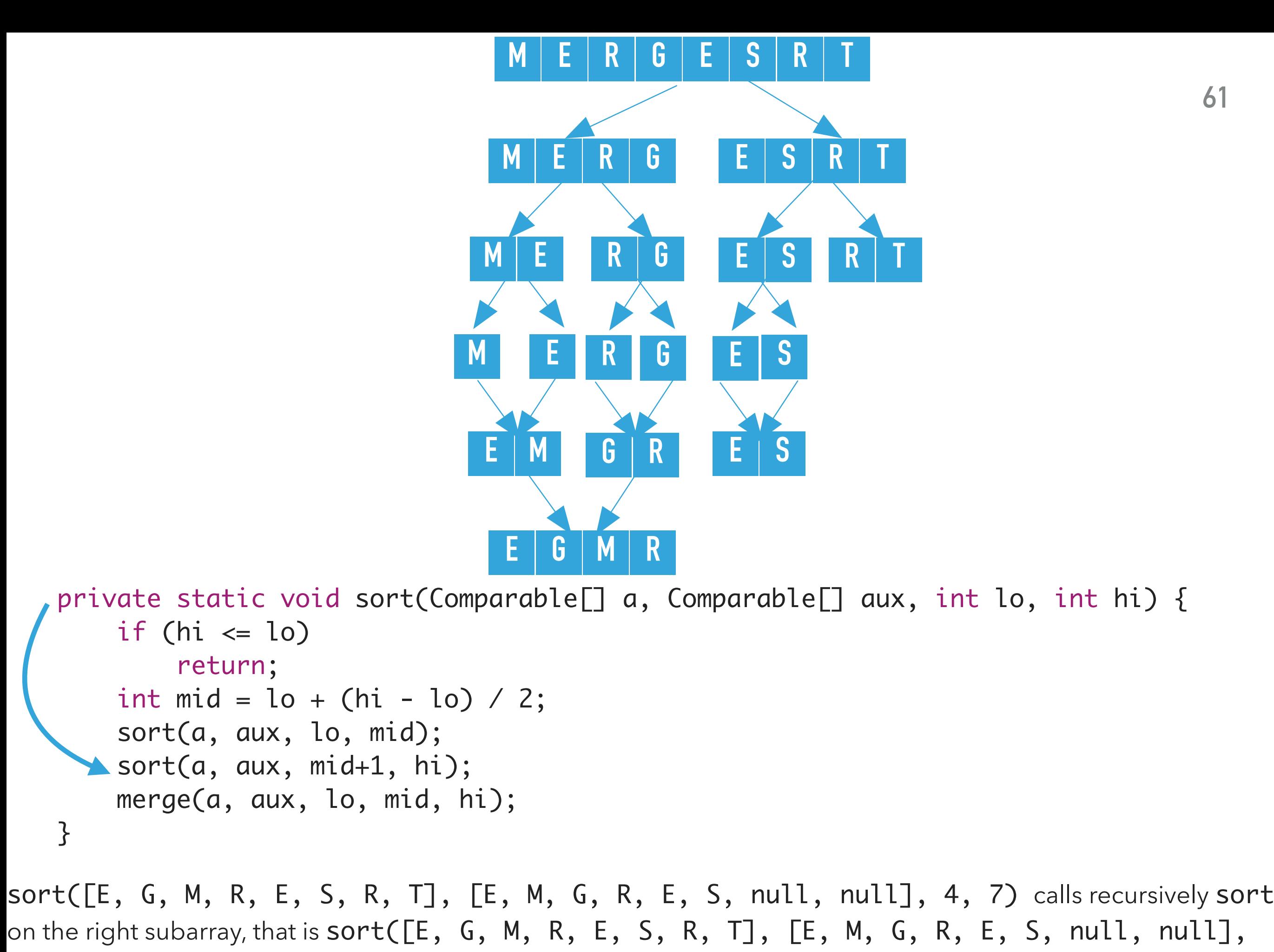

6, 7), where lo = 6, hi = 7

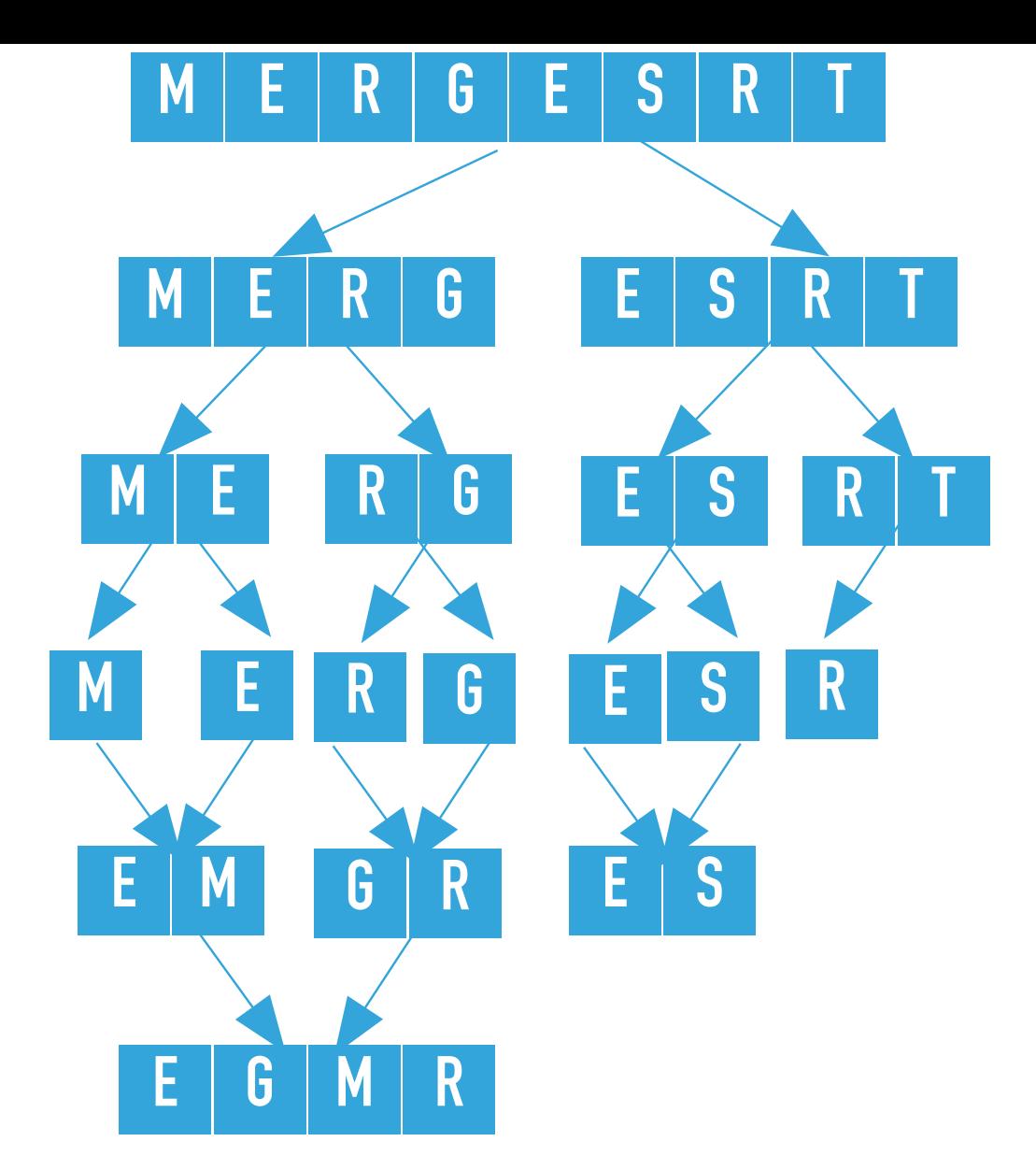

```
sort([E, G, M, R, E, S, R, T], [E, M, G, R, E, S, null, null], 6, 7) calculates the mid 
= 6 and calls recursively sort on the left subarray, that is sort([E, G, M, R, E, S, R, T], [E, M, G,private static void sort(Comparable[] a, Comparable[] aux, int lo, int hi) {
       if (hi \le lo)
            return; 
       int mid = 10 + (hi - 10) / 2;
    sort(a, aux, lo, mid);
        sort(a, aux, mid+1, hi);
        merge(a, aux, lo, mid, hi);
  }
```

```
R, E, S, null, null, 6, 6), where lo = 6, hi = 6.
```
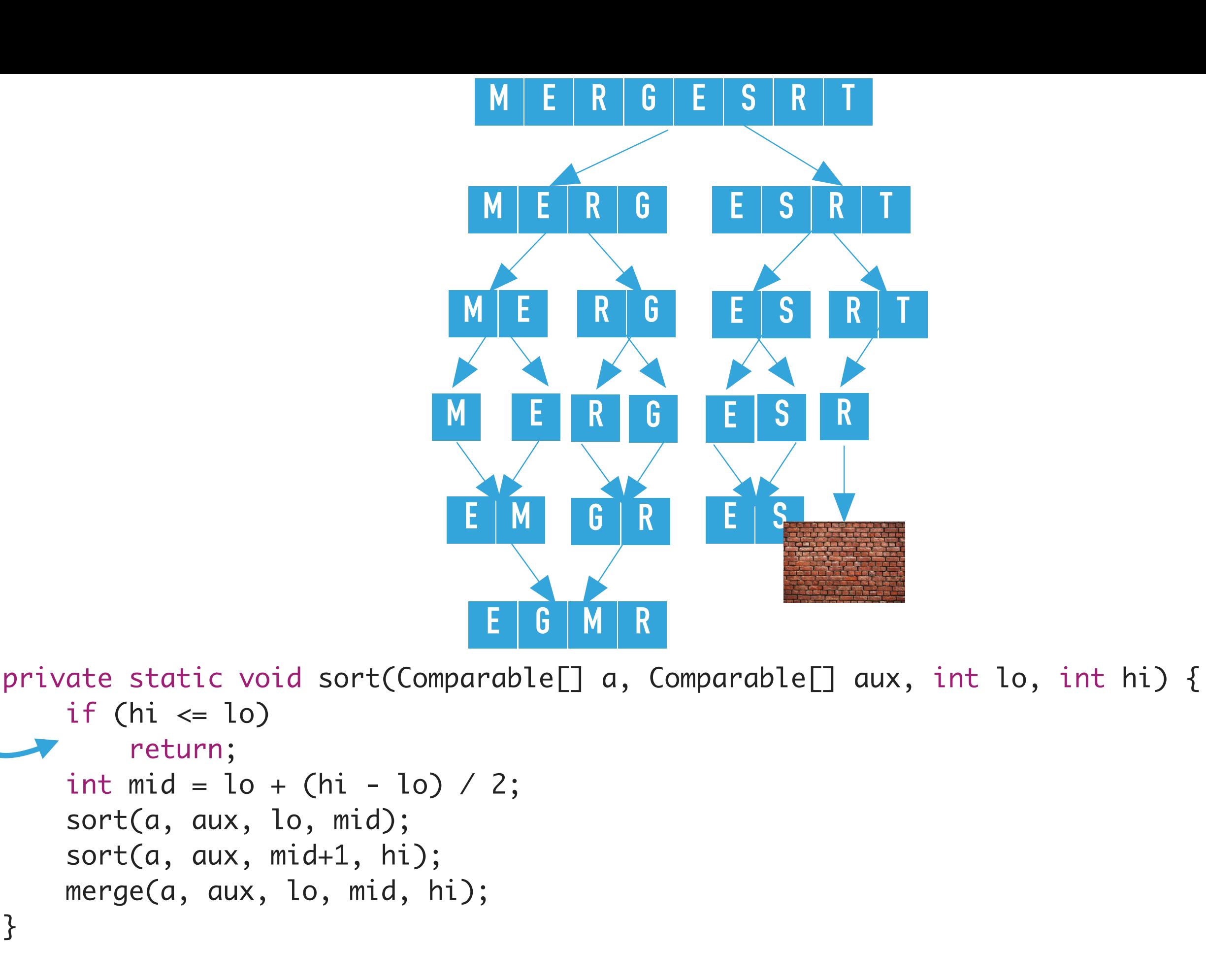

sort([E, G, M, R, E, S, R, T], [E, M, G, R, E, S, null, null], 6, 6) finds hi <= lo and returns.

}

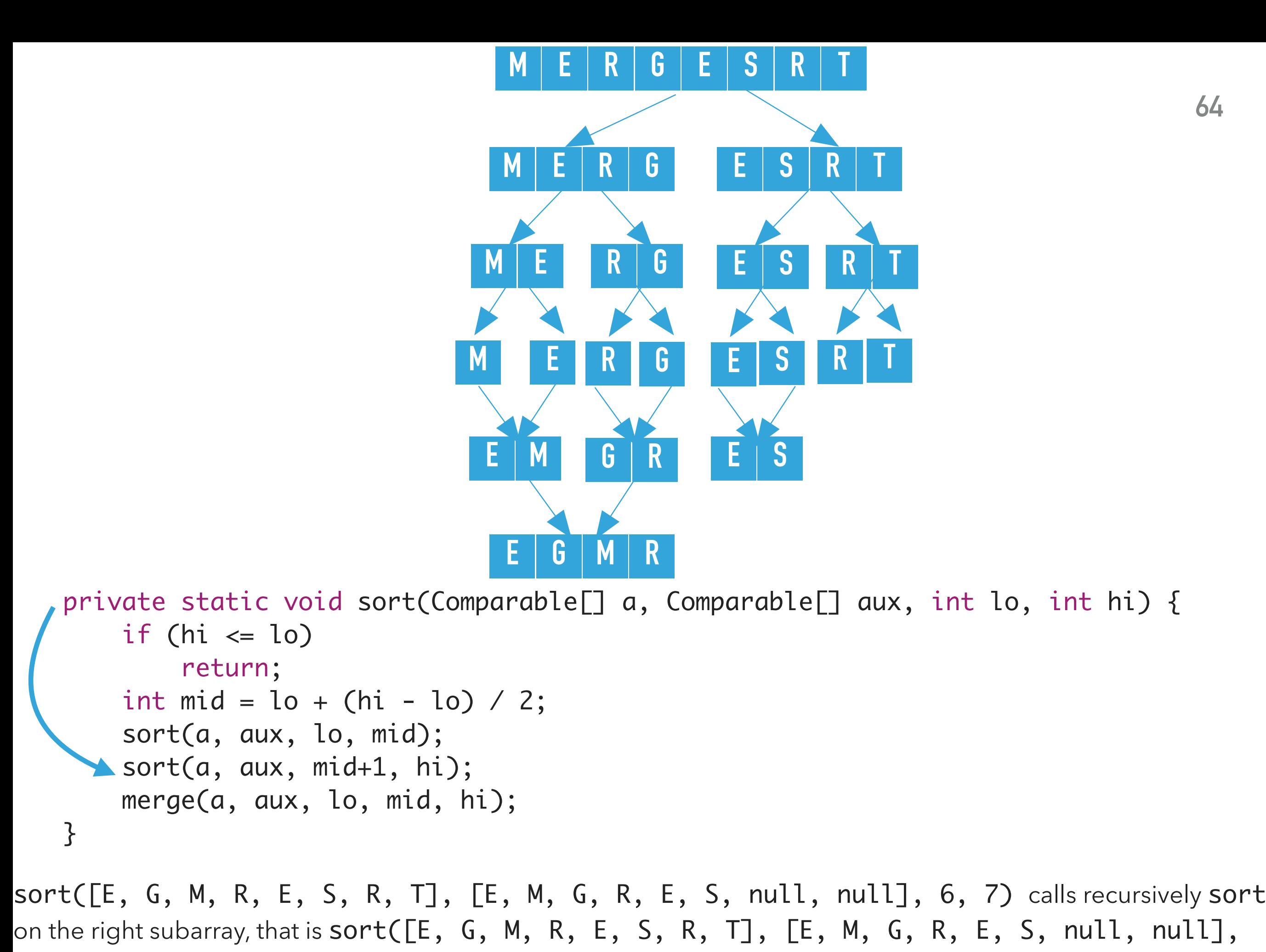

7, 7), where lo = 7, hi = 7

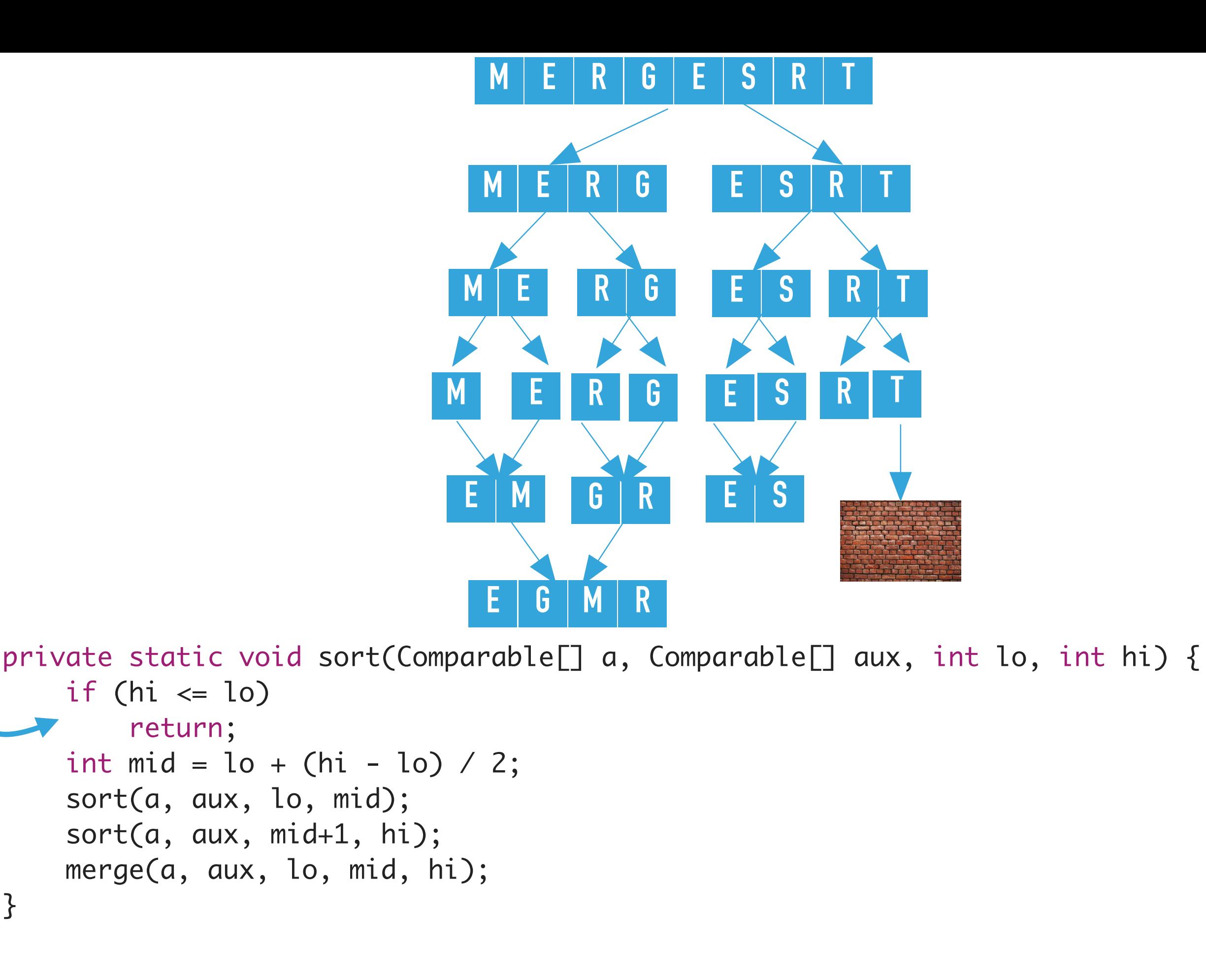

sort( $[E, G, M, R, E, S, R, T]$ ,  $[E, M, G, R, E, S, null, null]$ , 7, 7) finds hi <= lo and returns.

}

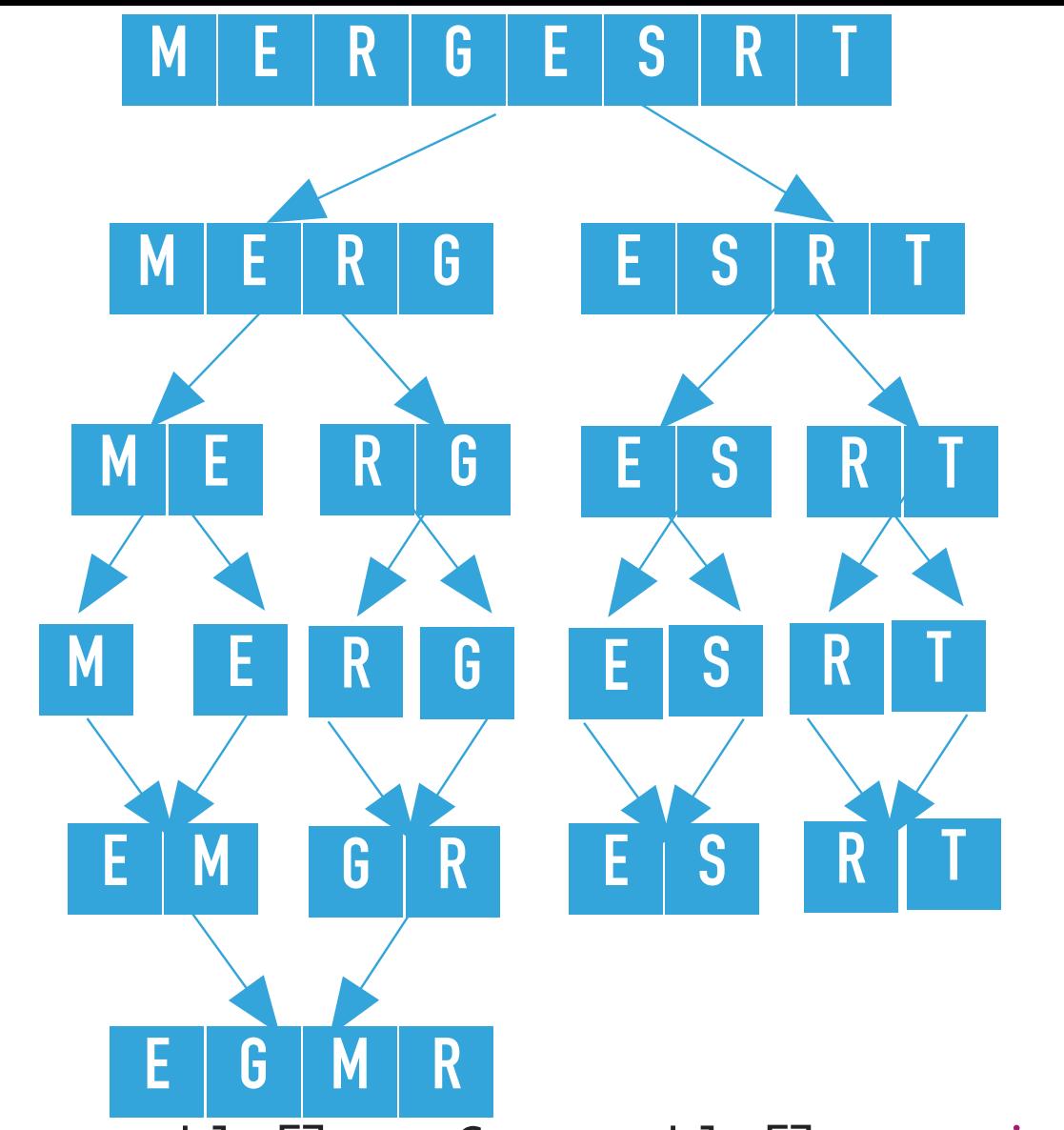

```
sort([E, G, M, R, E, S, R, T], [E, M, G, R, E, S, null, null], 6, 7) merges the two 
subarrays that is calls merge([E, G, M, R, E, S, R, T], [E, M, G, R, E, S, null, null], 6,
6, 7), where \log 6 = 6, mid = 6, and hi = 7. The resulting partially sorted array is \log 6, \log 6, \log 6, \log 6, \log 6, \log 6, \log 6R, T].
  private static void sort(Comparable[] a, Comparable[] aux, int lo, int hi) {
       if (hi \le lo)
             return; 
       int mid = \text{lo} + (\text{hi} - \text{lo}) / 2;
        sort(a, aux, lo, mid);
        sort(a, aux, mid+1, hi);
      merge(a, aux, lo, mid, hi);
  }
```
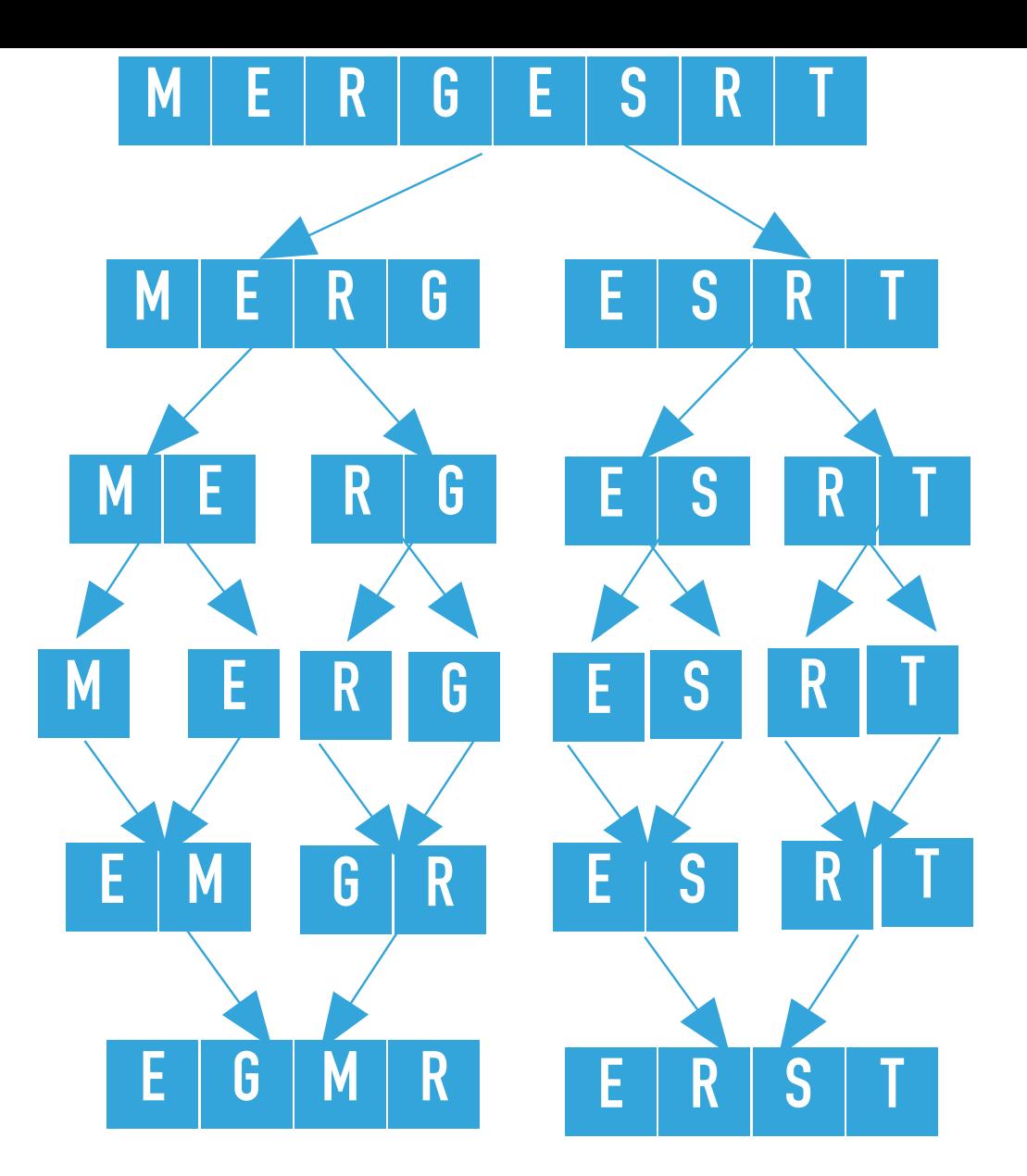

sort([E, G, M, R, E, S, R, T], [E, M, G, R, E, S, R, T], 4, 7) merges the two subarrays private static void sort(Comparable[] a, Comparable[] aux, int lo, int hi) { if (hi  $\le$  lo) return; int mid =  $10 + (hi - 10) / 2$ ; sort(a, aux, lo, mid); sort(a, aux, mid+1, hi); merge(a, aux, lo, mid, hi); }

```
that is calls merge([E, G, M, R, E, S, R, T], [E, M, G, R, E, S, R, T], 4, 5, 7), where lo 
= 4, mid = 5, and hi = 7. The resulting partially sorted array is [E, G, M, R, E, R, S, T].
```
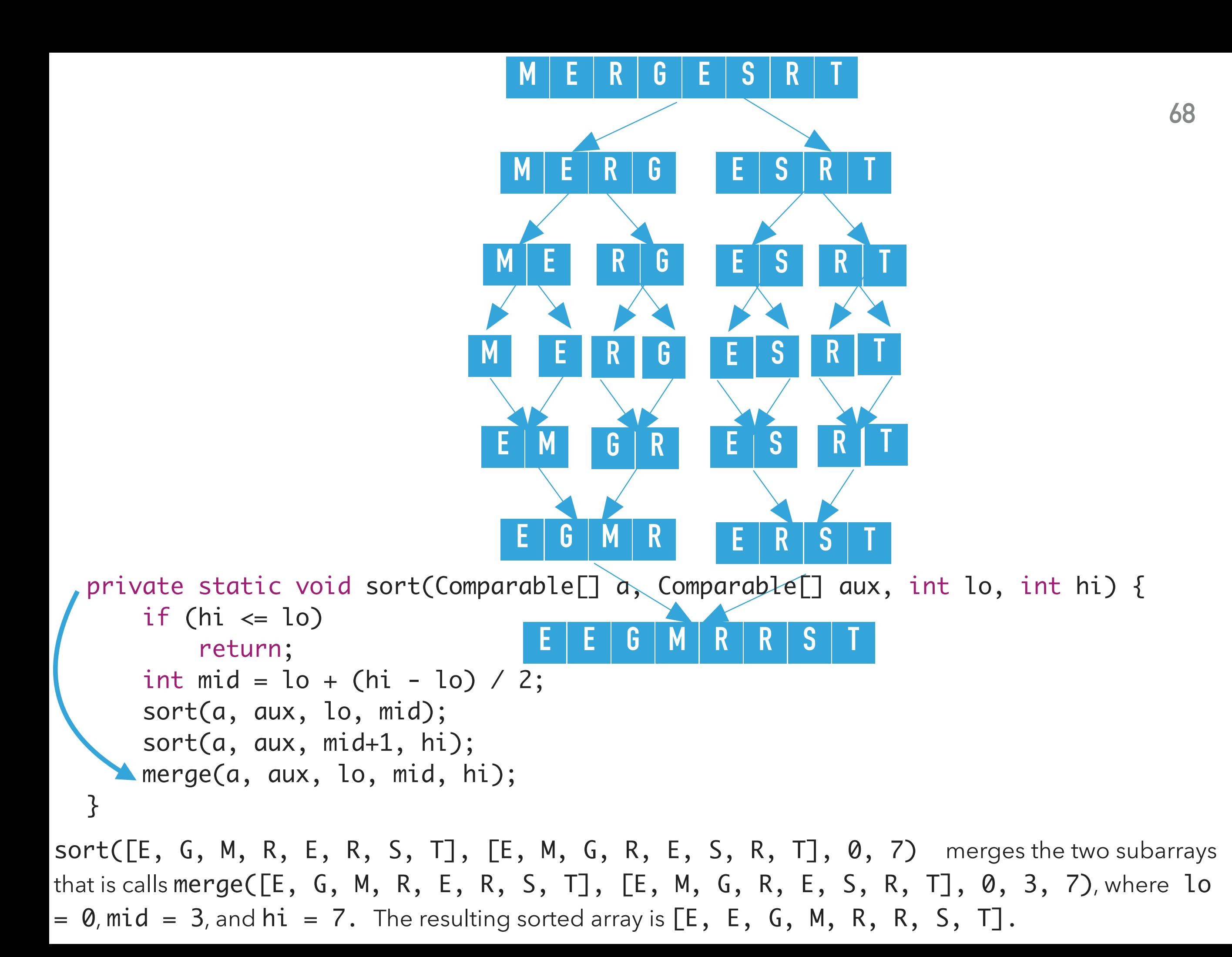

## Practice time

Which of the following subarray lengths will occur when running mergesort on an array of length 10?

```
A. { 1, 2, 3, 5, 10 } 
B. { 2, 4, 6, 8, 10 } 
C. { 1, 2, 5, 10 }
D. { 1,2,3,4,5,10}
```
### Answer

Which of the following subarray lengths will occur when running mergesort on an array of length 10?

```
A. { 1, 2, 3, 5, 10 }
```
Good algorithms are better than supercomputers

- $\blacktriangleright$  Your laptop executes  $10^8$  comparisons per second
- $\blacktriangleright$  A supercomputer executes  $10^{12}$  comparisons per second

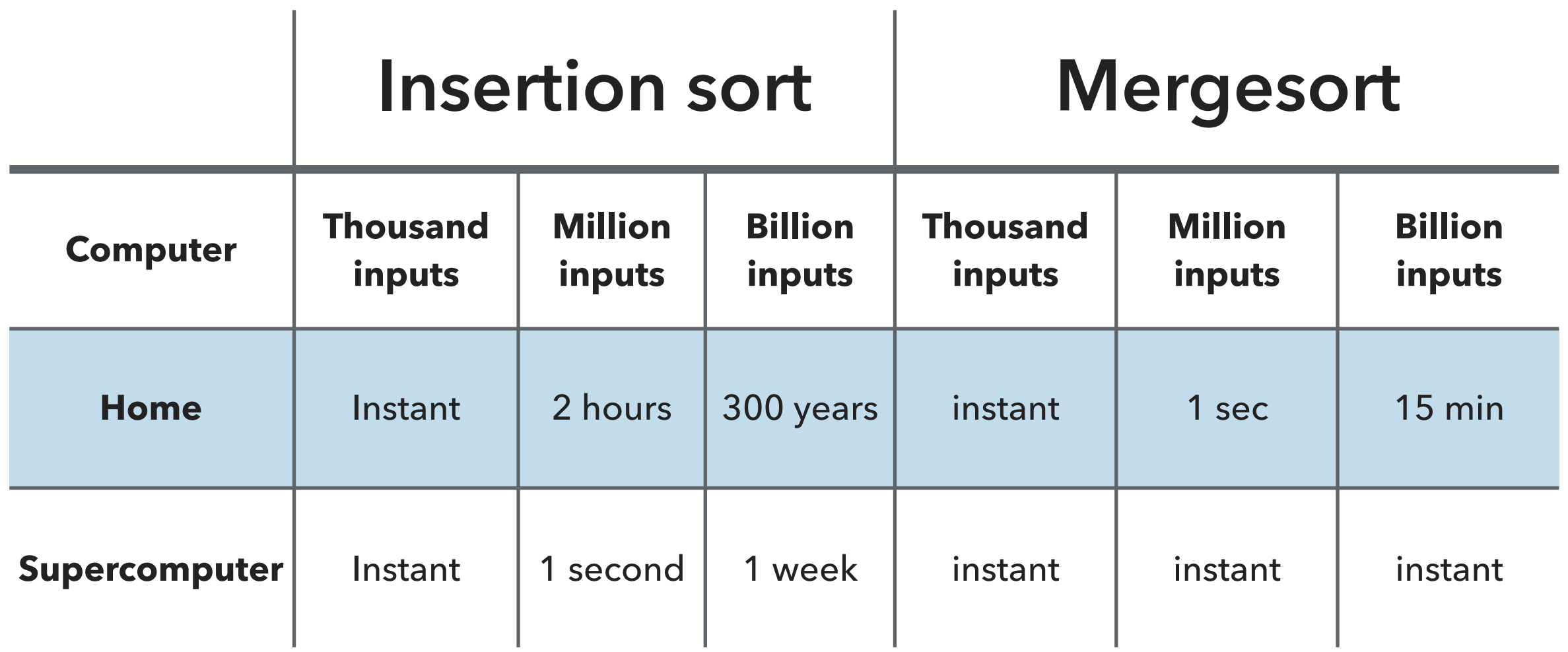

# Analysis of comparisons

 $\blacktriangleright$  We will assume that that *n* is a power of 2 ( $n = 2^k$ , where  $k = log_2 n$ ) and the number of comparisons  $T(n)$  to sort an array of length  $n$  with merge sort satisfies the recurrence:

$$
T(n) = T(n/2) + T(n/2) + (n - 1) = O(n \log n)
$$

‣ Number of array accesses (rather than exchanges, here) is also  $O(n \log n)$ .
Mergesort uses  $\leq n \log n$  compares to sort an array of length *n* 

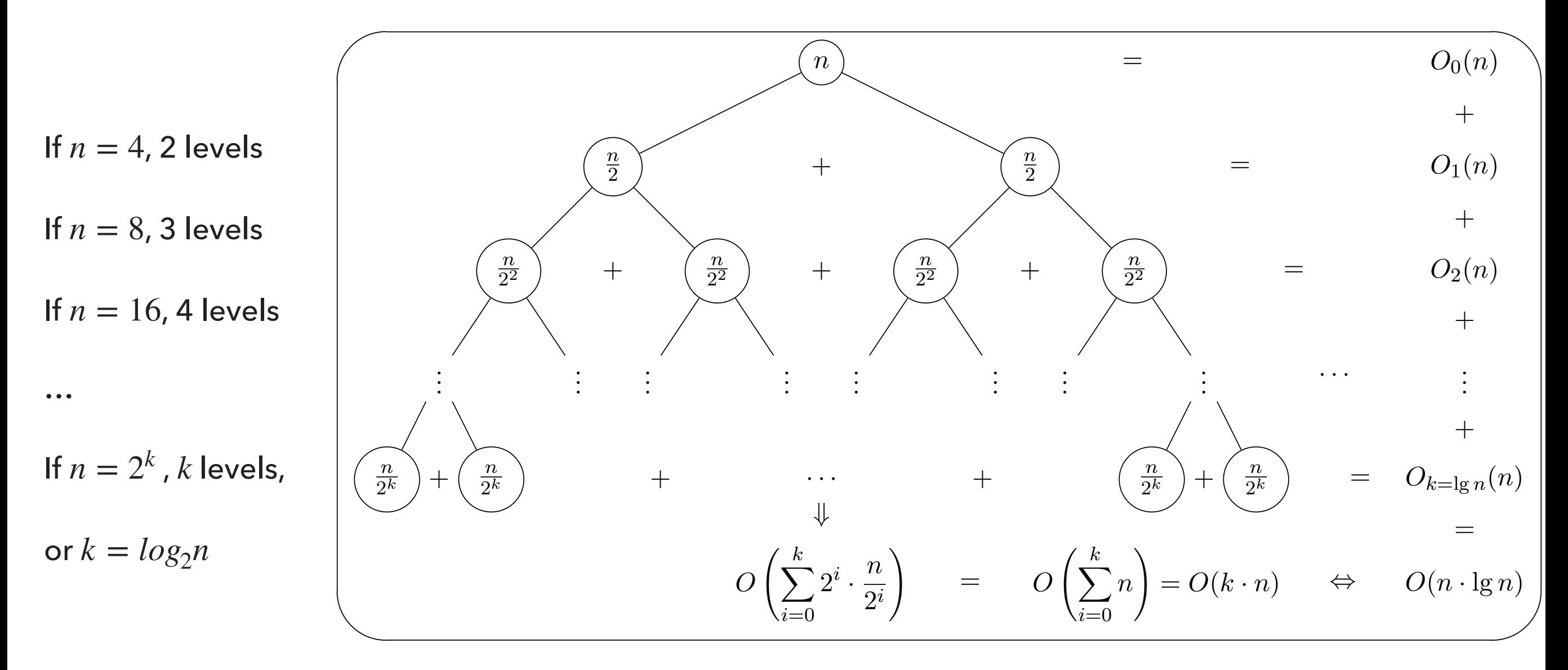

(log n levels) x (n comparisons) = O(nlogn)

}

Any algorithm with the same structure takes *n* log *n* time

```
public static void f(int n) {
    if (n == 0) return; 
     f(n/2); 
     f(n/2);
     linear(n);
```
## Mergesort basics

- Auxiliary memory is proportional to  $n$ , as  $aux[]$  needs to be of length  $n$  for the last merge.
- ‣ At its simplest form, merge sort is not an in-place algorithm.
- ‣ There are modifications for halting the size of the auxiliary array but in-place merge is very hard.
- $\triangleright$  Stable: Look into merge(), if equal keys, it takes them from the left subarray.
	- ‣ So is insertion sort, but not selection sort.

Practical improvements for Mergesort

- ‣ Use insertion sort for small subarrays.
- ▶ Stop if already sorted.
- ‣ Eliminate the copy to the auxiliary array by saving time (not space).

```
private static void sort(Comparable[] src, Comparable[] dst, int lo, int hi) {
     if (hi \le 10 + 7) {
            insertionSort(dst, lo, hi);
           return;
        }
      int mid = 10 + (hi - 10) / 2;
       sort(dst, src, lo, mid);
       sort(dst, src, mid+1, hi);
       if (!less(src[mid+1], src[mid])) {
         for (int i = lo; i <= hi; i++) dst[i] = src[i]; return;
}
       merge(src, dst, lo, mid, hi);
}
```
‣ For years, Java used this version to sort Collections of objects.

# Sorting: the story so far

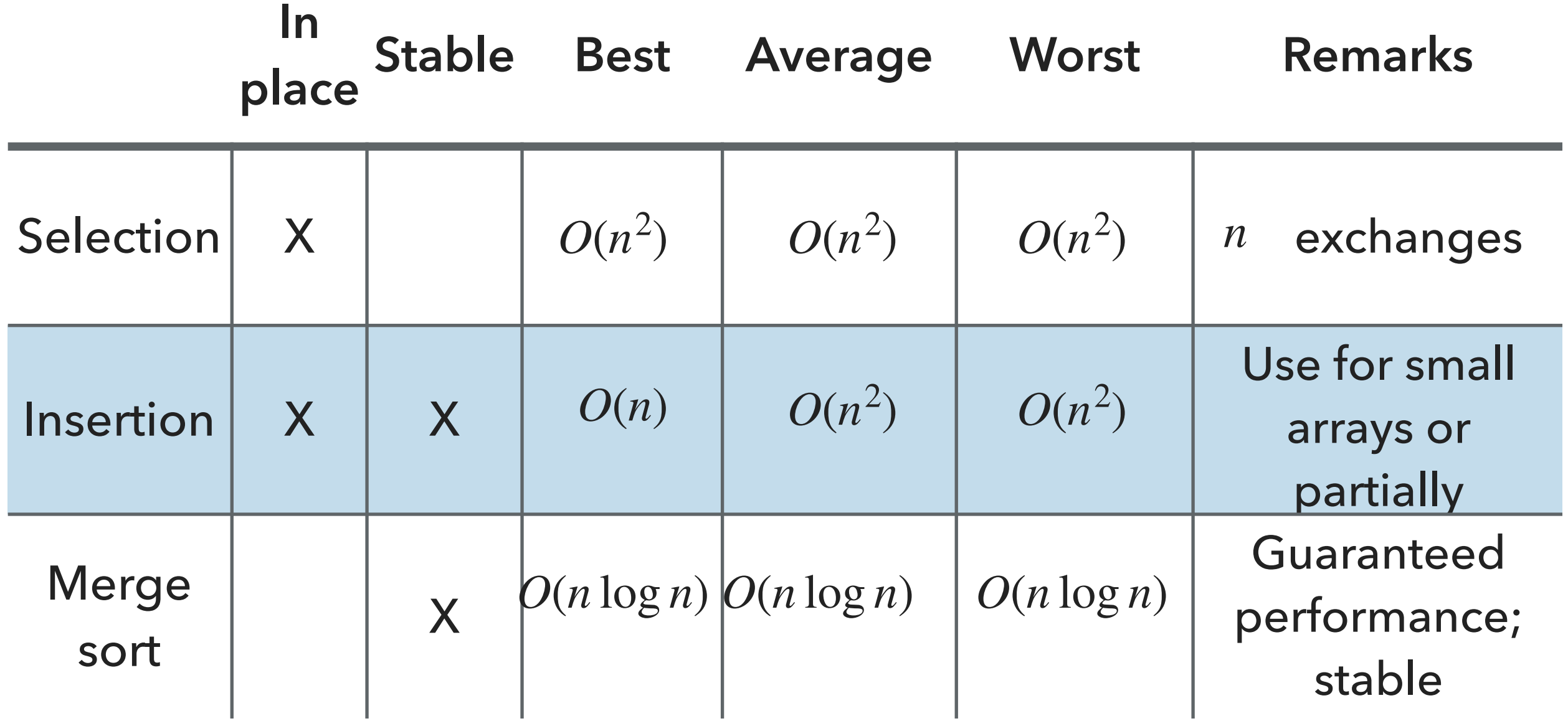

## Lecture 13: Mergesort

## ▸ Mergesort

# Readings:

- Textbook:
	- ▸ Chapter 2.2 (pages 270–277)
- Website:
	- ▸ Mergesort: <https://algs4.cs.princeton.edu/22mergesort/>
	- ▸ Code:<https://algs4.cs.princeton.edu/22mergesort/Merge.java.html>

## Practice Problems:

▸ 2.2.1-2.2.2, 2.2.11

## Readings:

#### ▸ Textbook:

▸ Chapter 2.1 (pages 244–262), Chapter 2.1 (Page 247), Chapter 2.5 (Pages 338-339)

#### ▸ Website:

- ▸ Elementary sorts:<https://algs4.cs.princeton.edu/21elementary/>
- ▸ Code:<https://algs4.cs.princeton.edu/21elementary/Selection.java.html>and <https://algs4.cs.princeton.edu/21elementary/Insertion.java.html>
- Oracle documentation:
	- ▸ Collections:<https://docs.oracle.com/javase/tutorial/collections/intro/index.html>
	- ▸ Comparable: <https://docs.oracle.com/javase/8/docs/api/java/lang/Comparable.html>
	- ▸ Comparator:<https://docs.oracle.com/javase/8/docs/api/java/util/Comparator.html>

## Practice Problems:

▸ 2.1.1-2.1.8